# Amazon Web Services 概述

*2017* 年 *4* 月

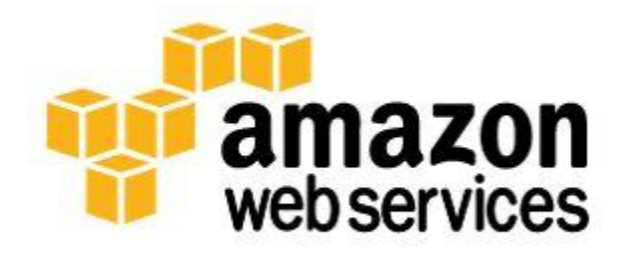

© 2017, Amazon Web Services, Inc. 或其附属公司。保留所有权利。

# 版权声明

本文档仅用于参考。本文档代表截至其发行之日的 AWS 的最新产品服务和实践, 如有变 更,恕不另行通知。客户负责对此文件的信息以及对 AWS 的产品或服务的任何使用进行 自我独立的评估,每项产品或服务均按"原样"提供,无任何类型的保证,不管是明示 还是暗示。本文档不形成 AWS、其附属公司、供应商或许可方的任何保证、表示、合同 承诺、条件或担保。AWS 对其客户承担的责任和义务受 AWS 协议制约,本文档不是 AWS 与客户之间的协议的一部分,也不构成对该协议的修改。

# 目录

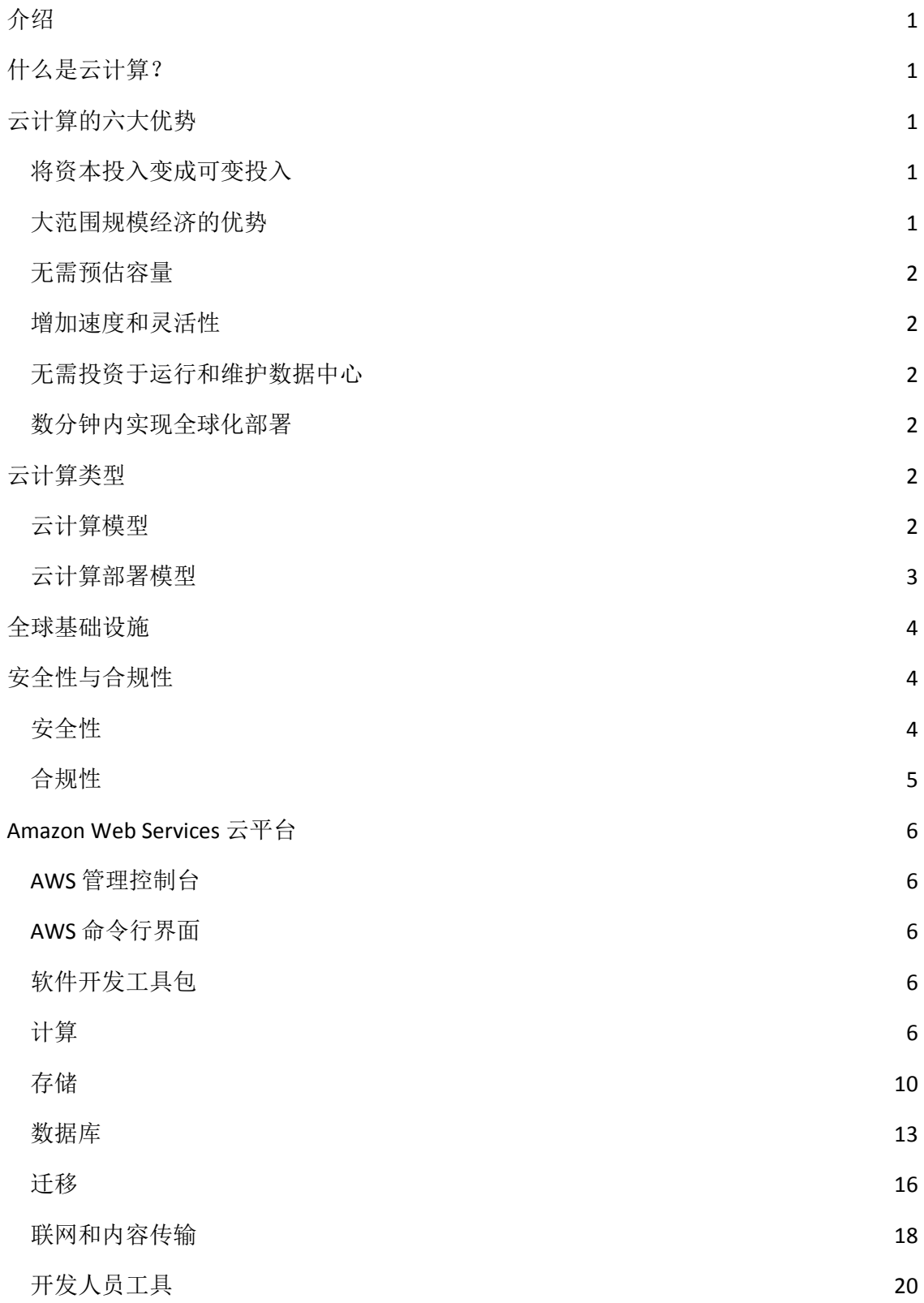

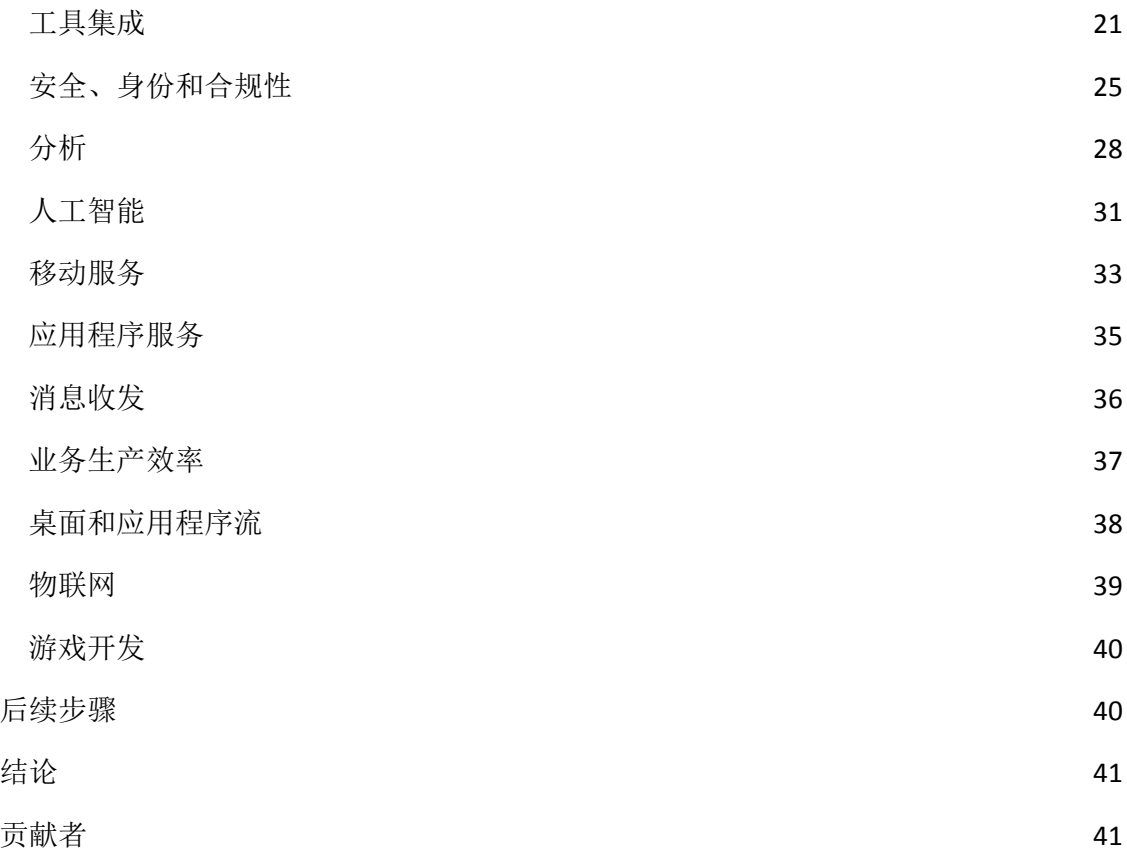

## 摘要

AWS 云提供了各种各样的基础设施服务,例如计算能力、存储选项、联网和数据库等实 用服务:按需交付、即时可用、采用按使用量付费定价模式。您可以轻松畅享 90 多种 AWS 服务,从数据仓库到部署工具,从目录到内容分发。新服务可以快速配置,无需前 期资金成本。这使得大型集团、初创公司、中小型企业和公共部门客户能够获得所需的 构建块,以快速响应不断变化的业务需求。本白皮书概述了 AWS 云的优势,并介绍了 构成该平台的各种服务。

# <span id="page-5-0"></span>介绍

2006 年, Amazon Web Services (AWS) 开始以 Web 服务的形式向企业提供 IT 基础设施服 务,现在通常称为云计算。云计算的主要优势之一是能够以根据业务发展来扩展的较低 可变成本来替代前期资本基础设施费用。利用云,企业无需再提前数周或数月规划和采 购服务器及其他 IT 基础设施。而是可以在几分钟内即时运行成百上千台服务器并更快达 成结果。

如今,AWS 在云中提供高度可靠、可扩展、低成本的基础设施平台,为全球 190 个国家/ 地区的数十万家企业提供支持。

# <span id="page-5-1"></span>什么是云计算?

"云计算"是指通过云服务平台经由 Internet 按需提供计算能力、数据库存储、应用程序 及其他 IT 资源,并且采用按需付费的定价方式。无论您是运行与数百万移动用户共享照 片的应用程序还是支持公司的重要运营,云服务平台都可以提供对灵活的低成本 IT 资源 的快速访问。透过云计算,您无需先期巨资投入硬件,再花大量时间来维护和管理这些 硬件。与此相反,您可以精准配置所需的适当类型和规模的计算资源,为您的新点子提 供助力,或者帮助运作您的 IT 部门。您可以根据需要访问(几乎是立即访问)任意数量 的资源,而且只需为所用资源付费。

云计算以一种简单的方式通过 Internet 访问服务器、存储空间、数据库和各种应用程序 服务。云服务平台(如 Amazon Web Services)拥有并维护这些应用服务所需的网络连接 硬件,您使用 Web 应用程序配置并使用您需要的资源。

# <span id="page-5-2"></span>云计算的六大优势

### <span id="page-5-3"></span>将资本投入变成可变投入

您可以在使用计算资源时再付费,并且只需为自己所使用的计算资源付费,而不是在还 不清楚如何使用数据中心和服务器之前就对其大量投资。

## <span id="page-5-4"></span>大范围规模经济的优势

使用云计算,您可以获得更低的可变成本,比自己去做强得多。数十万家客户聚集在云 中,这使得 AWS 等提供商能够实现更高的规模经济效益,从而提供更低的即用即付价格。

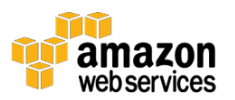

## <span id="page-6-0"></span>无需预估容量

不必再猜测基础设施容量需求。如果您在部署应用程序前确定了容量,结果常常是出现 昂贵的资源闲置或容量不足。而利用云计算,这些问题都不会出现。您可以根据需要使 用容量,而且只需几分钟就可以根据需要扩大或缩小容量。

### <span id="page-6-1"></span>增加速度和灵活性

在云计算环境中,获取新的 IT 资源只需点下鼠标,这意味着可以将为开发人员提供可用 资源的时间从数周缩短为几分钟。这让组织的灵活性能够大大增加,因为用于试验和开 发的成本和时间明显减少了。

### <span id="page-6-2"></span>无需投资于运行和维护数据中心

关注让您的公司与众不同的项目,而非基础设施。使用云计算,您可以专注于自己的客 户,而不用忙于搬动沉重的机架、堆栈和电源服务器。

### <span id="page-6-3"></span>数分钟内实现全球化部署

只需点击几下,即可在全世界的多个区域轻松部署您的应用程序。这意味着,您能够用 最少的成本为您的客户提供更低的延迟和更好的体验。

# <span id="page-6-4"></span>云计算类型

云计算让开发人员和 IT 部门能够专注于最重要的职能,而避免无差别劳动(如采购、维 护和容量规划)。云计算已经日渐普及,已经出现几种不同的模型和部署策略,以满足 不同用户的特定需求。不同类型的云服务和部署方法可为您提供不同级别的控制、灵活 性和管理。理解基础设施即服务、平台即服务和软件即服务之间的差异,以及可以使用 的部署策略,有助于根据需求选用合适的服务组合。

### <span id="page-6-5"></span>云计算模型

### 基础设施即服务 (IaaS)

基础设施即服务 (laaS) 包含云 IT 基本构建块, 通常提供对网络功能、计算机(虚拟或专 用硬件)以及数据存储空间的访问。IaaS 为您提供了最高级别的灵活性和对 IT 资源的管 理控制,并且与当今许多 IT 部门和开发人员熟悉的现有 IT 资源极其相似。

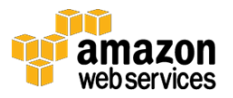

### 平台即服务 (PaaS)

平台即服务 (PaaS) 不需要您的组织管理底层基础设施(通常是硬件和操作系统), 让您 能够专注于应用程序的部署和管理。这有助于提高效率,因为您不用操心资源购置、容 量规划、软件维护、补丁安装或任何与应用程序运行有关的不能产生价值的繁重工作。

#### 软件即服务 (SaaS)

软件即服务 (SaaS) 为您提供由服务提供商运营和管理的完整产品。通常人们所说的软件 即服务指的是终端用户应用程序。使用 SaaS 产品时,您不必考虑如何维护服务或如何管 理底层基础设施;您只需要考虑如何运用具体软件。SaaS 应用程序的一个常见示例是基 于 Web 的电子邮件,您可以使用它发送和接收电子邮件,而无需管理电子邮件产品的功 能添加或维护运行电子邮件程序的服务器和操作系统。

### <span id="page-7-0"></span>云计算部署模型

#### 云

基于云的应用程序完全部署在云中且应用程序的所有组件都在云中运行。云中的应用程 序是在云中创建或从现有基础设施迁移而来,以利[用云计算的优势。](https://aws.amazon.com/what-is-cloud-computing/)<sup>1</sup>基于云的应用程序 可以构建在基础设施组件上,也可以使用较高级的服务,这些服务提供了从核心基础设 施的管理、架构和扩展要求中抽象提取的能力。

#### [混合](https://aws.amazon.com/hybrid/)

混合部署是一种在基于云的资源和非云现有资源之间连接基础设施和应用程序的方法。 最常见的混合部署方法是在与现有的本地基础设施之间进行,将组织的基础设施扩展 和拓展到云中,同时将云资源连接到内部系统。有关 AWS 如何帮助您进行混合部署的更 多信息,请访问我们[的混合部署页](https://aws.amazon.com/hybrid/)面。2

#### 本地

利用虚拟化和资源管理工具在本地部署资源,有时也称作"私有云"。本地部署无法提 供云计算的诸多好处,但有时我们需要其提[供专用资源的](https://aws.amazon.com/enterprise/hybrid/)能力。<sup>3</sup>在大多数情况下,这种 部署模式与传统的 IT 基础设施相同,但它会利用应用程序管理和虚拟化技术来尝试提高 资源利用率。

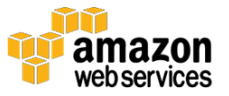

# <span id="page-8-0"></span>全球基础设施

AWS 为 190 多个国家或地区的数百万个客户提供服务。我们将逐步扩[大全球基础设施,](https://aws.amazon.com/about-aws/global-infrastructure) 帮助全球客户实现更低的延迟性和更高的吞吐量<sup>4</sup>,并确保他们的数据仅驻留在其指定的 区域。在我们的客户拓展其业务时,AWS 将持续提供满足其全球需求的基础设施。

AWS 云基础设施围绕区域和可用区 ("AZ") 构建。区域是指全球范围内的某个物理节 点,每个区域由多个 AZ 组成。AZ 由一个或多个分散的数据中心组成,每个都拥有独立 的配套设施,其中包括冗余电源、联网和连接。AZ 能够提高生产应用程序和数据库的 运行效率,使其具备比单个数据中心更强的可用性、容错能力以及可扩展性。AWS 云在 全球 16 个地理区域内运营着 42 个 AZ, 而且 2017 年还将有另外 5 个可用区和 2 个区域 上线。

每个 Amazon 地区均被设计为与其它 Amazon 地区完全隔离。这可实现最大程度的容错能 力和稳定性。每个 AZ 都是独立的,但区域内的 AZ 通过低延迟链接相连。AWS 为您提供 在多个地理区域内以及在每个地理区域的多个可用区中放置实例和存储数据的灵活性。 每个可用区域均设计为独立的故障区域。这意味着可用区域分隔在一个典型的大城市区 域内,并位于较低风险的冲击平原中(特定的洪水区分类随地区不同而不同)。除了离 散分布的不间断电源 (UPS) 和现场备用发电设施,它们通过来自独立公用事业公司的不 同电网供以电力,进一步减少了单点故障。AZ 全部冗余连接至多个 1 级传输供应商。

# <span id="page-8-1"></span>安全性与合规性

### <span id="page-8-2"></span>安全性

AWS [云安全性的](https://aws.amazon.com/security)优先级最高。"作为 AWS 客户,您将会从专为满足大多数安全敏感型组 织的要求而打造的数据中心和网络架构中受益。云的安全性与本地数据中心的安全性大 体相同,只是少了维护设施和硬件的成本。在云中,您不必管理物理服务器或存储设 备。相反,您将使用基于软件的安全工具监控和保护进出云资源的信息流。

AWS 云的一大优势是: 您可以进行扩展、不断创新、保持安全的环境并且只需为使用的 服务付费。这意味着您可以获得所需的安全性,且成本比本地环境中的成本更低。

成为 AWS 客户, 您可以继承 AWS 策略、架构和运营流程的所有最佳实践, 满足对安全 要求最为苛刻的客户的需求。获得您在安全控制方面所需的灵活性和敏捷性。

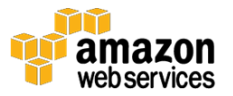

AWS 云支持责任共担模式。AWS 负责管理云本身的安全, 云内部的安全则由您负责。也 就是说,您可以控制选择实施哪种安全措施来保护自己的内容、平台、应用程序、系统 和网络,这与您对现场数据中心所做的操作并无不同。

AWS 通过在线资源、人员和合作伙伴为您提供指导和专业知识。AWS 为您提供有关当前 问题的建议。在遇到安全问题时,您还可以选择与 AWS 合作。

您可以访问数百种工具和功能,帮助您实现自己的安全目标。AWS 提供涵盖网络安全、 配置管理、访问控制和数据加密的安全相关工具和功能。

最后, AWS 环境受到持续审计, 并获得了跨地理区域和垂直市场的多家认证机构颁发的 证书。在 AWS 环境中,您可以利用自动化工具生成资产清单和特权访问报告。

#### **AWS** 安全性的优势

- 确保您的数据安全: AWS 基础设施可提供强大的保护措施, 以帮助保护您的隐 私。所有数据均存储在高度安全的 AWS 数据中心内。
- 满足合规性要求: AWS 在其基础设施中管理数十项合规性计划。这意味着我们 已替您履行了合规性职责。
- 节省开支:通过使用 AWS 数据中心降低成本。保持最高标准的安全性,而不必 管理您自己的设施。
- 快速扩展: 安全性因您的 AWS 云使用情况而异。无论您的企业规模如何, AWS 基础设施都旨在确保数据安全。

## <span id="page-9-0"></span>合规性

AWS [云合规性可](https://aws.amazon.com/compliance/)帮助您理解 AWS 用以维持云中的安全和数据保护的可靠控制。"我们在 AWS 云基础设施上构建系统时,也就分担了合规性责任。通过将侧重于监管的、支持审 核的服务功能与适用的合规性或审核标准结合使用,AWS 合规性促成者能够基于传统计 划进行构建。这可帮助客户建立 AWS 安全控制环境并在该环境中运营。

AWS 向客户提供的 IT 基础设施是根据安全最佳实践和各种 IT 安全标准设计和管理的。以 下是 AWS 遵守的部分保障计划的列表:

- SOC 1/ISAE 3402、SOC 2、SOC 3
- FISMA、DIACAP 和 FedRAMP
- PCIDSS 第1级

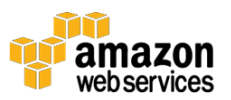

第 5 页

● ISO 9001、ISO 27001、ISO 27018

AWS 通过白皮书、报告、认证、资格鉴定和其他第三方鉴证向客户提供了各种有关其 IT 控制环境的信息。有关更多信息,请参[阅风险与合规性白皮书](http://d0.awsstatic.com/whitepapers/compliance/AWS_Risk_and_Compliance_Whitepaper.pdf)7和 AWS [安全中心。](http://aws.amazon.com/security/)8

# <span id="page-10-0"></span>Amazon Web Services 云平台

AWS 由很多云服务组成,您可以根据自己的业务或组织需要,组合使用这些服务。本部 分按类别介绍主要的 AWS 服务。您可以使用 AWS 管理控制台、命令行界面或软件开发 工具包 (SDK) 来访问这些服务。

## <span id="page-10-1"></span>AWS 管理控制台

通过具有简单直观的用户界面的 AWS [管理控制台](https://aws.amazon.com/console/)<sup>9</sup>访问并管理 Amazon Web Services。如 果您出门在外,也可以使用 AWS [控制台移动应用程序快](http://aws.amazon.com/console/mobile/)速查看资源10。

# <span id="page-10-2"></span>AWS 命令行界面

AWS [命令行界面](http://aws.amazon.com/cli) (CLI) 是用于管理 AWS 服务的统一工具11。只通过一个工具进行下载和配 置,您就可以使用命令行控制多个 AWS 服务并利用脚本来自动执行这些服务。

# <span id="page-10-3"></span>软件开发工具包

[我们的软件开发工具包](https://aws.amazon.com/tools/) (SDK) 借助适用于您的编程语言或平台的应用程序编程接口 (API),在您的应用程序中简化 AWS 服务的使用<sup>12</sup>。

## <span id="page-10-4"></span>计算

### <span id="page-10-5"></span>Amazon EC2

[Amazon Elastic Compute Cloud \(Amazon EC2\)](http://aws.amazon.com/ec2/) 是一种 Web 服务, 在云中提供安全、大小可 调的计算容量。该服务旨在降低开发人员进行网络规模级计算的难度。<sup>13</sup>

Amazon EC2 的 Web 服务接口非常简单,您可以轻松获取和配置容量。使用该服务,您 可以完全控制您的计算资源,并可以在成熟的 Amazon 计算环境中运行。Amazon EC2 将 获取并启动新服务器实例(称为 Amazon EC2 实例)所需要的时间缩短至几分钟,这样一 来, 在您的计算要求发生变化时, 您可以快速向上扩展和向下收缩容量。Amazon EC2 按 您实际使用的容量收费,从而改变了成本结算方式。Amazon EC2 还为开发人员和系统管 理人员提供了创建故障恢复应用程序和排除常见故障情况的工具。

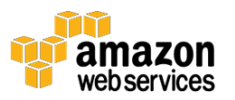

#### 优势

#### 弹性 **Web** 规模级计算

有了 Amazon EC2, 您可以在几分钟(而不是几小时或几天)内增加或减少容量。您可以 同时管理一个、数百个,甚至数千个服务器实例。由于这全部通过 Web 服务 API 控制, 因此您的应用程序可根据其自身需要自动扩展和缩减。

#### 完全控制

您可以完全控制您的 Amazon EC2 实例。您拥有每个实例的管理员或根用户访问权,可以 像与其他任何机器一样与这些实例互动。您可以在停止运行 Amazon EC2 实例的同时将数 据保存在启动分区,然后用 Web 服务 API 重启该实例。使用 Web 服务 API 还可以远程重 启实例。

#### 灵活的云托管服务

您可以从多种实例类型、操作系统和软件包中进行选择。有了 Amazon EC2, 您可以为您 所选择的操作系统和应用程序选取理想的内存、CPU、实例存储和启动分区大小配置。 例如,可选的操作系统包括许多 Linux 发行版和 [Microsoft Windows Server](https://aws.amazon.com/windows/)<sup>14</sup>。

#### 集成

Amazon EC2 与 Amazon Simple Storage Service (Amazon S3)、Amazon Relational Database Service (Amazon RDS) 和 Amazon Virtual Private Cloud (Amazon VPC) 等大多数 AWS 服务集 成,为多种应用程序提供完整、安全的计算、查询处理和云存储解决方案。

#### 可靠

Amazon EC2 提供了一个高度可靠的环境,替代实例可以在其中以可预见的方式快速启 动。该服务在成熟的 Amazon 网络基本架构和数据中心中运行。Amazon EC2 服务等级协 议 (SLA) 的承诺是为每个区域提供 99.95% 的可用性。

#### 安全

Amazon EC2 与 [Amazon VPC](http://aws.amazon.com/vpc/) 配合工作, 为您的计算资源提供安全及强大的联网功能。

- 您的计算实例位于具有您指定的 IP 地址范围的 VPC 中。您可以决定哪些实例向 互联网公开,哪些实例保持私有状态。
- 安全组和网络访问控制列表 (ACL) 让您能控制进入和离开您的实例的入站和出站 网络访问。

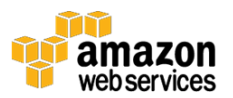

- 通过行业标准加密 IPsec 虚拟专用网络 (VPN) 连接,您可以将您现有的 IT 基础设 施连接到 VPC 中的资源。
- 您可以将您的 Amazon EC2 资源预配置[为专用实例](http://aws.amazon.com/ec2/purchasing-options/dedicated-instances/)15。专用实例是为了增加额外 的隔离,在单一客户的专用硬件上运行的 Amazon EC2 实例。
- 您可以[在专用主机上](https://aws.amazon.com/ec2/dedicated-hosts/)配置 Amazon EC2 资源。专用主机是拥有 EC2 实例容量的物 理服务器,专门供您使用。使用专用主机,既能在满足合规要求上助您一臂之 力,又能让您继续使用现有服务器端绑定软件许可,节省费用。

#### 便宜

Amazon EC2 可为您带来 Amazon 规模的经济利益。您只需为您实际消耗的计算容量支付 极低的费用。有关详细说明,请参阅 Amazon [EC2](http://aws.amazon.com/ec2/purchasing-options/) [实例采购选项](http://aws.amazon.com/ec2/purchasing-options/)16。

- 按需实例 使用按需实例,您只需要按小时支付计算容量费用,无需长期购 买。您可以根据应用程序的需求提升或降低计算容量,并且只需按规定的小时费 率为所使用的实例付费。按需实例让您不必面对计划、采购和维护硬件带来的成 本和复杂性,并能将一般较高的固定成本变为较低的可变成本。此外,按需实例 可应对处理定期流量高峰,免除购买"安全网"功能之多余开销。
- 预留实例 相比按需实例定价, 预留实例可以提供大幅折扣(最高可达 75%) 17。 借助可转换预留实例,您可以灵活地更改系列、操作系统类型和租期,同时从预留 实例定价受益。
- $\hat{\mathbf{E}}$ 价型实例 使[用竞价型实例,](http://aws.amazon.com/ec2/purchasing-options/spot-instances/)您可以为空闲的 Amazon EC2 计算容量出价 $^{18}$ 。 由于竞价型实例相对于按需定价有一定的折扣,因此您不仅可以大大降低应用程 序的运行成本,在预算不变的情况下提升应用程序的计算容量和吞吐量,还能启 用新型云计算应用程序。

#### <span id="page-12-0"></span>Amazon EC2 Container Service

[Amazon EC2 Container Service \(ECS\)](http://aws.amazon.com/ecs/) 是一种支持 Docker 容器的高度可扩展、高性能的容器 管理服务<sup>19</sup>。它让您能够在 Amazon EC2 实例的托管群集上轻松运行应用程序。通过 Amazon ECS,您无需安装、运营和扩展自己的集群管理基础设施。通过简单的 API 调 用,您可以启动和停止支持 Docker 的应用程序,可以查询群集的完整状态,可以访问许 多熟悉的功能,如安全组、[Elastic Load Balancing](#page-24-1)、Amazon Elastic Block Store (Amazon [EBS\)](#page-15-0) 卷和 [AWS Identity and Access Management \(IAM\)](#page-29-1) 角色。您可以使用 Amazon ECS 根据 您的资源需求和可用性要求在您的群集中安排容器的置放。您还可以集成自己的计划程 序或第三方计划程序,以满足特定于业务或应用的需求。

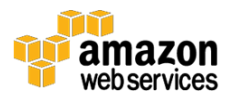

#### Amazon EC2 Container Registry

[Amazon EC2 Container Registry \(ECR\)](https://aws.amazon.com/ecr/) 是一个完全托管的 Docker 容器注册表,可以让开发 人员轻松地存储、管理和部署 Docker 容器映像<sup>20</sup>。Amazon ECR 集成在 Amazon EC2 [Container Service \(ECS\)](#page-12-0) 中,从而简化产品工作流的开发。利用 Amazon ECR,用户无需运 行自己的容器存储库,也不必担心底层基础设施的扩展问题。Amazon ECR 在一个可用性 和可扩展性都非常高的架构中托管您的映像,因而您可以安全可靠地为您的应用程序部 署容器。与 [AWS Identity and Access Management \(IAM\)](#page-29-1) 的集成为每个存储库提供了资源 级别的控制。Amazon ECR 没有预付费用或长期合约。您只需为存储库中存储的数据量以 及传输到 Internet 的数据量付费。

### Amazon Lightsail

[Amazon Lightsail](https://amazonlightsail.com/) 旨在为使用 AWS 启动和管理虚拟专用服务器提供一种最简单的方法。21 Lightsail 计划包括以较低的可预测价格快速启动您的项目所需的一切资源 — 虚拟机、基 于 SSD 的存储、数据传输、DNS 管理和静态 IP 地址。

### AWS Batch

[AWS Batch](https://aws.amazon.com/batch) 让开发人员、科学家和工程师能够轻松高效地在 AWS 上运行成千上万项批处 理计算任务。22AWS Batch 可根据提交的批处理任务的卷和特定资源需求动态预置最佳的 计算资源(如 CPU 或内存优化实例)数量和类型。借助 AWS Batch, 您无需安装和管理 运行您的任务所使用的批处理计算软件或服务器群集,从而使您能够专注于分析结果和 解决问题。AWS Batch 将通过全系列的 AWS 计算服务和功能(如 Amazon EC2 和竞价型实 例)计划、安排和执行批量计算工作负载。

### AWS Elastic Beanstalk

[AWS Elastic Beanstalk](http://aws.amazon.com/elasticbeanstalk/) 是一项易于使用的服务,用于在常见服务器(如 Apache、Nginx、 Passenger 和 Internet Information Services (IIS))上部署和扩展使用 Java、.NET、PHP、 Node.js、Python、Ruby、Go 和 Docker 开发的 Web 应用程序和服务<sup>23</sup>。

您只需上传代码,AWS Elastic Beanstalk 会自动处理从容量配置、负载均衡、Auto Scaling 到应用程序运行状况监控的部署。同时,您能够完全控制为应用程序提供支持的 AWS 资 源,并可以随时访问底层资源。

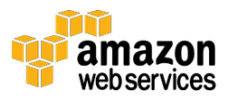

### <span id="page-14-1"></span>AWS Lambda

利用 [AWS Lambda](http://aws.amazon.com/lambda/),您可以运行代码而无需配置或管理服务器24。您只需按消耗的计算时 间付费 - 代码未运行时不产生费用。借助 Lambda,您几乎可以为任何类型的应用程序 或后端服务运行代码,并且不必进行任何管理。您只需上传代码,Lambda 就会处理运行 和扩展具有高度可用性的代码所需的一切工作。您可以将您的代码设置为自动从其他 AWS 服务触发, 或者直接从任何 Web 或移动应用程序调用。

### <span id="page-14-3"></span>Auto Scaling

[Auto Scaling](http://aws.amazon.com/autoscaling/) 可帮助您保持应用程序可用性,并且让您能够根据定义的条件自动扩展或收 缩 Amazon EC2 容量<sup>25</sup>。您可以使用 Auto Scaling 来确保运行所需数量的 Amazon EC2 实例。 在需求高峰期时,Auto Scaling 还可以自动增加 Amazon EC2 实例的数量,以保证性能不受 影响,当需求较低时,则会减少容量以降低成本。对于需求模式不变的应用程序以及使 用情况在每小时、每日或每周都会发生变化的应用程序, Auto Scaling 都非常适合。

## <span id="page-14-0"></span>存储

### <span id="page-14-2"></span>Amazon S3

[Amazon Simple Storage Service \(Amazon S3\)](http://aws.amazon.com/s3/) 是一种具有简洁的 Web 服务界面的对象存 储, 用户可通过它随时在 Web 上的任何位置存储和检索任意大小的数据26。它旨在提供 99.999999999% 的持久性,并在全球范围内扩展容纳数万亿个对象。

您可以将 Amazon S3 用作云原生应用程序的主存储; 用作批量存储库或"数据湖"来支 持分析操作;用作备份、恢复和灾难恢复的目标;以及配合无服务器计算使用。

使用 Amazon 的云数据迁移选项,客户可以轻松地将大量数据移入或移出 Amazon S3。当 数据存储在 Amazon S3 中后,它可以自动分层为成本较低的长期云存储类, 如用于存档 目的的 Amazon S3 Standard - Infrequent Access 和 Amazon Glacier。

#### *Amazon S3* 功能

Amazon S3 目前可在云中提供功能最丰富的对象存储平台。

- 简便:Amazon S3 提供基于 Web 的管理控制台和移动应用程序,非常简单易用。 Amazon S3 还提供完整的 REST API 和软件开发工具包, 便于与第三方技术集成。
- 持久: Amazon S3 提供耐久的基础设施存储重要数据, 其设计旨在为对象提供 99.999999999% 的耐久性。您的数据将跨多个设施和在各个设施的多个设备间冗 余存储。

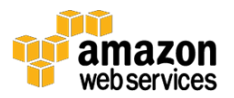

- 可扩展: 利用 Amazon S3, 您可以尽可能多地存储数据并在需要时访问数据。您 可以不必预测未来的存储需求并根据需要扩展和缩减规模,从而大幅提高业务灵 活性。
- 安全: Amazon S3 支持通过 SSL 进行数据传输, 并支持数据上传完成时自动加密。 您还可以配置存储桶策略来管理对象权限,并借助 [IAM](#page-29-1) 来控制对数据的访问。
- 可用: Amazon S3 Standard 旨在实现给定年度内 99.99% 的对象可用性, 辅以 Amazon S3 [服务等级协议](https://aws.amazon.com/s3/sla/)27, 可确保您在需要之时获得所需的容量。您也可以选 择一个 AWS 区域来优化延迟、最小化成本或满足法规要求。
- 低成本: 利用 Amazon S3, 您可以以非常低廉的成本存储大量数据。您可以使用 生命周期策略对策略进行设置,让旧数据自动迁移到 Standard — Infrequent Access 和 Amazon Glacier, 从而进一步降低成本。
- 简单的数据传输: Amazon [为云数据迁移](https://aws.amazon.com/cloud-data-migration/)28提供了多种选项, 让您将大量数据移 入或移出 Amazon S3 的操作变得既简单又具备成本效益。您可以从网络优化的、 基于物理磁盘的或第三方连接器方法中选择一种将数据导入或导出 Amazon S3。
- 集成:Amazon S3 与其他 AWS 服务深度集成,因此客户很容易构建使用各种 AWS 服务的解决方案。集成包括 [Amazon CloudFront](#page-23-0)、[Amazon CloudWatch](#page-25-1)、 [Amazon Kinesis](#page-33-0) 、 [Amazon RDS](#page-18-0) 、 [Amazon Glacier](#page-16-0) 、 [Amazon EBS](#page-15-0) 、 [Amazon](#page-19-0)  [DynamoDB](#page-19-0)、[Amazon Redshift](#page-34-0)、[Amazon Route 53](#page-23-1)、[Amazon EMR](#page-32-1)、[Amazon VPC](#page-22-1)、 [Amazon Key Management Service \(KMS\)](#page-31-0) 和 [AWS Lambda](#page-14-1)。
- 易于管理: 借助 Amazon S3 存储管理功能, 您可以通过数据驱动的方法来优化存 储、确保数据安全性及提高管理效率。这些企业级功能使您能够了解自己的数 据,因此可以基于个性化的元数据来管理您的存储。

### <span id="page-15-0"></span>Amazon Elastic Block Store

[Amazon Elastic Block Store \(Amazon EBS\)](http://aws.amazon.com/ebs/) 在 AWS 云中提供用于 Amazon EC2 实例的持久性 块级存储卷29。每个 Amazon EBS 卷所在的可用区内均会自动复制这些卷, 以保护您免受 组件故障的影响,同时提供高可用性和持久性。Amazon EBS 卷为您提供处理工作所需的 稳定低延迟性能。通过 Amazon EBS,您可在几分钟内调整用量,仅为配置的资源支付很 低的费用。

#### *Amazon EBS* 的功能

● 高性能存储卷: 可以选择基于固态硬盘 (SSD) 或硬盘驱动器 (HDD) 的卷, 以满足 您最苛刻应用所需的性能。

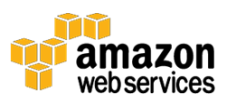

- 可用性: 每个 Amazon EBS 卷都可以实现 99.999% 的可用性, 并能在其可用区域 内自动复制, 以保护您的应用程序免受组件故障的威胁。
- 加密:Amazon EBS 加密功能完美支持静态数据和 EC2 实例与 EBS 卷之间的动态 数据的加密。
- 访问控制: 您可以利用 Amazon 灵活的访问控制策略来指定谁可以访问哪个 EBS 卷,确保对数据的安全访问。
- 快照: 创建 EBS 卷的时间点快照, 并将其备份到 Amazon S3 以实现长期持久性, 从而保护您的数据。

### Amazon Elastic File System

[Amazon Elastic File System \(Amazon EFS\)](https://aws.amazon.com/efs/) 提供了简单且可扩展的文件存储,可与 AWS 云中 的 Amazon EC2 实例配合使用。30Amazon EFS 易于使用、界面简单,使您能够轻松快捷地 创捷和配置文件系统。借助 Amazon EFS,可实现存储容量弹性化,在您添加和删除文件 时自动扩大和缩小容量,因此您的应用程序可根据需要获取存储空间。

挂载到 Amazon EC2 实例后, Amazon EFS 文件系统会提供标准文件系统界面和文件系统 访问语义,让您可以将 Amazon EFS 与现有应用程序和工具无缝集成。多项 EC2 实例可同 时访问 EFS 文件系统, 因此 Amazon EFS 可为在多个 Amazon EC2 实例上运行的工作负载 和应用程序提供相同数据源。

使用 AWS Direct Connect 连接到 VPC 时, 可以将 Amazon EFS 文件系统挂载到本地数据中 心的服务器上。您可以将 Amazon EFS 文件系统挂载到本地服务器上, 以便将数据集迁移 到 EFS、启用云爆发方案或将本地数据备份到 EFS。

Amazon EFS 旨在实现高可用性和高持久性,可为大量工作负载和应用程序提供出色的性 能,包括大数据和分析、媒体处理工作流、内容管理、网络服务和主目录。

#### <span id="page-16-0"></span>Amazon Glacier

[Amazon Glacier](http://aws.amazon.com/glacier/) 是一种安全、持久且成本极低的存储服务,适用于数据存档和长期备 份31。您可以可靠地存储大量或少量数据,费用低至每月每 GB 0.004 USD, 与本地解决方 案相比,能大大节省成本。为了保持成本低廉,同时满足各种数据取回需求,Amazon Glacier 提供三种访问存档的选项,各自的取回时间从数分钟到数小时不等。

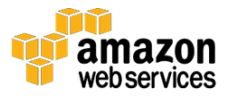

#### AWS Storage Gateway

[AWS Storage Gateway](http://aws.amazon.com/storagegateway/) 是一种能够在本地存储环境与 AWS 云之间无缝实现混合存储的服 务32。它将多协议存储设备与 Amazon 云存储服务的高效网络连接结合到一起, 既能达到 本地性能,又能提供几乎无限的存储空间。您可以在远程办公室和数据中心里使用它, 将之用于涉及迁移、爆发和存储分层的混合云工作负载。

### <span id="page-17-0"></span>数据库

#### <span id="page-17-1"></span>Amazon Aurora

[Amazon Aurora](https://aws.amazon.com/rds/aurora/) 是一种兼容 MySQL 和 PostgreSQL 的关系数据库引擎, 结合了高端商用数 据库的速度和可用性,同时还具有开源数据库的简单性和成本效益33。Amazon Aurora 的性能最高可达到 MySQL 的五倍,并且能以十分之一的成本提供商用数据库的安全 性、可用性和可靠性。

#### 优势

- 高性能: 在相同的硬件上运行时, Amazon Aurora 能够提供 5 倍于标准 MySQL 的 吞吐量, 或 2 倍于标准 PostgreSQL 的吞吐量。这一性能与商用数据库相当, 但 成本仅为后者的十分之一左右。在最大的 Amazon Aurora 实例上, 您最高可以实 现每秒 50 万次读取和 10 万次写入。您还可以使用只读副本(延迟低至 10 毫 秒)进一步提升读取操作的速度。
- 高度安全: Amazon Aurora 可以为您的数据库提供多级安全性。它们包括使用 Amazon VPC 的网络隔离, 使用通过 AWS Key Management Service (KMS) 创建和控 制的密钥进行静态加密,以及使用 SSL 对传输中的数据进行加密。在加密的 Amazon Aurora 实例上,底层存储中的数据会被加密,在同一个集群中的自动备 份、快照和副本也会被加密。
- 兼容 **MySQL** 和 **PostgreSQL**:Amazon Aurora 数据库引擎使用 InnoDB 存储引擎与 MySQL 5.6 完全兼容。这意味着,您已用于 MySQL 数据库的代码、应用程序、驱 动程序和工具能够与 Amazon Aurora 配合使用, 只需对其进行少量更改或不需要 更改。这也使得使用标准的 MySQL 导入和导出工具或 MySQL 二进制日志复制功 能,可以轻松迁移现有的 MySQL 数据库。我们现在正在预览兼容 PostgreSQL 的 Amazon Aurora 数据库实例, 它支持 PostgreSQL 9.6 的 SQL 方言和功能。
- 高度可扩展:您可以将 Amazon Aurora 数据库从一个具有 2 个 vCPU 和 4GiB 内存 的实例最高扩展到一个具有 32 个 vCPU 和 244GiB 内存的实例。您还可以在三个 可用区之间最多增加 15 个低延迟只读副本,从而进一步扩展读取容量。Amazon Aurora 视需要自动增加存储量, 范围从 10GB 到 64TB。

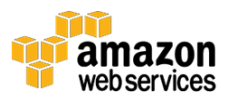

- 高可用性和耐用性: Amazon Aurora 的设计旨在提供高于 99.99% 的可用性。从 物理存储故障恢复是一个透明过程,而实例故障转移也只需要不到 30 秒。 Amazon Aurora 的存储具有容错和自我修复功能。您的数据有六个副本复制分布 在三个可用区中,并且会持续备份到 Amazon S3。
- 完全托管:Amazon Aurora 是一项完全托管的数据库服务。您再也无需担心数据 库管理任务,例如硬件预置、软件修补、设置、配置、监控或备份。Amazon Aurora 会自动持续地监控您的数据库并将其备份到 S3, 因此可实现精细的时间 点恢复。

### <span id="page-18-0"></span>Amazon RDS

利用 [Amazon Relational Database Service \(Amazon RDS\)](http://aws.amazon.com/rds/),可在云中轻松设置、操作和扩展 [关系数据库](https://aws.amazon.com/relational-database/)34, 35。它在承担耗时的数据库管理任务的同时,又可提供经济高效的可调容 量,使您能够腾出时间专注于应用程序和业务。Amazon RDS 提供 6 个相似的数据库引擎 供您选择,包括 [Amazon Aurora](#page-17-1)、[PostgreSQL](https://aws.amazon.com/rds/postgresql/)、<sup>36</sup>[MySQL](https://aws.amazon.com/rds/mysql/)、<sup>37</sup>[MariaDB](https://aws.amazon.com/rds/mariadb/)、<sup>38</sup>[Oracle](https://aws.amazon.com/rds/oracle/)<sup>39</sup> 和 [Microsoft SQL Server](https://aws.amazon.com/rds/sqlserver/)<sup>40</sup>。

#### 优势

- 快速且易于管理:Amazon RDS 让用户能够轻松完成从项目概念到部署的整个过 程。您可以使用 AWS 管理控制台、AWS RDS 命令行界面或简单的 API 调用在几 分钟内访问生产就绪的关系数据库的功能。不需要预置基础设施、也不需要安装 和维护数据库软件。
- 高度可扩展: 只需点击几下鼠标或者进行 API 调用, 便可扩展数据库的计算和存 储资源,通常不会造成停机。很多 Amazon RDS 引擎类型都允许您启动一个或多 个只读副本以从主数据库实例分流读取流量。
- 可用且持久: Amazon RDS 与其他 Amazon Web Services 产品使用相同的高可靠性 基础设施。配置多可用区数据库实例时, Amazon RDS 将数据同步复制到其他可 用区 (AZ) 中的备用实例。Amazon RDS 具有众多其他功能可以增强关键生产数据 库的可靠性,包括自动备份、数据库快照以及自动主机更换。
- 安全: Amazon RDS 使您可以轻松控制对数据库的网络访问。Amazon RDS 还允许 您在 Amazon VPC 中运行数据库实例: 您可以隔离数据库实例, 并通过经过行业 标准加密的 IPsec VPN 连接到现有 IT 基础设施。很多 Amazon RDS 引擎类型都提 供了静态加密和传输时加密。

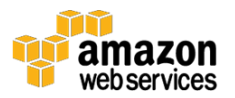

 便宜:您支付的费率很低,而且只需为实际消耗的资源付费。此外,您可从按需 定价选项中受益,而无需前期投资或长期合约,利用我们的预留实例定价,您甚 至可以享受更低的小时费率。

#### <span id="page-19-0"></span>Amazon DynamoDB

[Amazon DynamoDB](http://aws.amazon.com/dynamodb/) 是一款快速而灵活的 NoSQL 数据库服务, 适合所有需要一致性且延迟 不超过十毫秒的任意规模的应用程序。<sup>41</sup>它是完全托管的数据库,支持文档和键值数据 模型。其灵活的数据模型和可靠的性能令其成为移动、Web、游戏、广告技术、物联网 (IoT) 和众多其他应用程序的不二之选。

#### 优势

- 快速稳定的性能: Amazon DynamoDB 旨在为所有应用程序提供快速稳定、规模 弹性的性能。服务端平均延迟通常不超过十毫秒。随着您的数据卷增多,应用程 序性能要求增加,Amazon DynamoDB 使用自动分区和 SSD 技术来满足您的吞吐 量需求,以任意规模提供低延迟。
- 高度可扩展: 创建表时, 您只需指定所需的请求容量。如果您的应用吞吐量需 求发生变化,只需使用 AWS 管理控制台或 Amazon DynamoDB API 调用更新表的 请求容量即可。尽管 Amazon DynamoDB 在后台管理所有的扩展工作,您仍然可 以在扩展进行过程中达成您的优先吞吐量等级。
- 完全托管: Amazon DynamoDB 是一种完全托管的 NoSQL 数据库云服务。您只需 创建数据库表,设置吞吐量,其余任务都由该服务完成。您无需再担心数据库管 理任务,例如硬件或软件配置、创建设置和配置、软件更新、操作可靠的分布式 数据库集群,或者随着扩展需要在多个实例间对数据进行分区等问题,您只需尽 享 Amazon DynamoDB 服务之大成。
- 事件驱动编程: Amazon DynamoDB 与 [AWS Lambda](#page-14-1) 集成并提供了触发器, 让您 能够构建自动响应数据变更的应用程序。
- 精细访问控制: Amazon DynamoDB 与 [AWS IAM](#page-29-1) 集成, 为组织内的用户实现精 细的访问控制。您可以为每名用户分配唯一的安全证书,控制每名用户对服务 和资源的访问。
- 灵活: Amazon DynamoDB 支持文档和键值数据结构, 您可以灵活地设计最适合 您的应用程序的最佳架构。

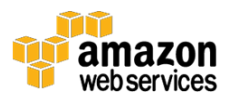

#### Amazon ElastiCache

[Amazon ElastiCache](http://aws.amazon.com/elasticache/) 是一种让用户能够在云中轻松部署、操作和扩展内存缓存的 Web 服 务。<sup>42</sup>该服务允许您从快速的托管内存缓存系统中检索信息,而无需完全依赖于速度较 慢的基于磁盘的数据库,从而提高了 Web 应用程序的性能。

Amazon ElastiCache 支持两种开源的内存缓存引擎:

- [Redis](https://aws.amazon.com/elasticache/what-is-redis/) 一种快速、开源、内存数据存储和缓存<sup>43</sup>。用于 Redis 的 Amazon [ElastiCache](https://aws.amazon.com/elasticache/redis/) 是一种兼容 Redis 的内存服务,可提供 Redis 的易用性和强大功能, 以及适用于最苛刻应用的可用性、可靠性和性能<sup>44</sup>。提供单节点和多达 15 个分 片的群集,从而可将内存数据扩展到高达 3.55TiB。用于 Redis 的 ElastiCache 是一 种完全托管、可扩展和安全的云服务。这使其成为强大的高性能使用案例(如 Web、移动应用、游戏、广告技术和物联网)的理想选择。
- [Memcached](http://www.memcached.org/) 一种广泛采用的内存对象缓存系统<sup>45</sup>。ElastiCache 与 Memcached 保持协议兼容,因而您当前用于现有 Memcached 环境的常用工具仍可无缝应用 于该服务。

## <span id="page-20-0"></span>迁移

### AWS Application Discovery Service

[AWS Application Discovery Service](https://aws.amazon.com/application-discovery) 能够自动识别在本地数据中心里运行的应用程序及其关 联的依赖项和性能配置文件,帮助系统集成商快速、可靠地规划应用程序迁移项目"6。

数据中心迁移的规划工作可能会涉及数千个通常高度相互依赖的工作负载。应用程序发 现和依赖关系映射是迁移流程中重要的初始步骤,但由于缺少自动化工具,此类任务很 难实现批量执行。

AWS Application Discovery Service 能够从服务器、存储和联网设备自动收集配置和使用数 据,以创建包含应用程序、执行方式及其之间相互依赖关系的列表。这些信息以加密格 式保存在 AWS Application Discovery Service 数据库中, 您可以将其以 CSV 或 XML 文件的 格式导出到首选的可视化工具或云迁移解决方案中,以帮助降低云迁移规划步骤的复杂 性和耗时。

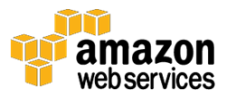

#### <span id="page-21-0"></span>AWS Database Migration Service

[AWS Database Migration Service](https://aws.amazon.com/dms/) 帮助您轻松、安全地将数据库迁移到 AWS<sup>47</sup>。源数据库可 在迁移过程中仍全面运行,从而最大程度地为依赖该数据库的应用程序减少停机时间。 AWS Database Migration Service 可以在广泛使用的开源商业数据库之间迁移您的数据。该 服务支持同构迁移(例如从 Oracle 迁移至 Oracle), 以及不同数据库平台之间的异构迁 移(例如从 Oracle 迁移至 Amazon Aurora 或从 Microsoft SQL Server 迁移至 MySQL)。它 还允许您从任何支持来源(包括 Amazon Aurora、PostgreSQL、MySQL、MariaDB、 Oracle、SAP ASE 和 SQL Server)将数据流式传输到 Amazon Redshift, 从而实现对 PB 级数 据仓库中数据的整合和轻松分析。AWS Database Migration Service 也可用于具有高可用性 的连续数据复制。

#### AWS Server Migration Service

[AWS Server Migration Service \(SMS\)](https://aws.amazon.com/server-migration-service) 是一种无代理服务, 让您能够更方便、快捷地将成千 上万种本地工作负载迁移到 AWS<sup>48</sup>。借助 AWS SMS, 您可以自动执行实时服务器卷的增 量复制、对其制定计划以及进行追踪,从而能够更轻松地协调大规模服务器迁移。

另请参阅 [AWS Database Migration Service](#page-21-0)。

#### AWS Snowball

[AWS Snowball](https://aws.amazon.com/snowball/) 是一种 PB 级数据传输解决方案,它利用安全设备将大量数据传入和传出 AWS<sup>49</sup>。Snowball 可以解决大规模数据传输面临的常见挑战, 如网络成本高、传输时间 长、安全问题等。使用 Snowball 传输数据简单、快速、安全,并且成本可低至高速 Internet 费用的五分之一。

借助 Snowball, 您无需编写任何代码或购买任何硬件即可传输您的数据。只需在 AWS 管 理控制台中创建一个作业,然后等待 Snowball 设备送达。当它到达后,将该设备挂载到 您的本地网络、下载并运行 Snowball 客户端来建立连接, 然后使用该客户端选择要传输 到该设备的文件目录。客户端随后将对文件进行加密,并将其高速传输至该设备。一旦 传输完毕并且设备做好返回准备时,电子墨水运输标签会自动更新,您可以使用 Amazon [Simple Notification Service \(SNS\)](#page-40-1)、短信或直接在控制台中跟踪作业状态。

Snowball 使用可保护数据的多层安全功能,包括防损坏包装、256 位加密,以及可确保 同时实现数据安全性和完整监管链的行业标准受信任的平台模块 (TPM)。当数据传输任 务已处理并经过验证后, AWS 将对 Snowball 设备进行软件擦除。

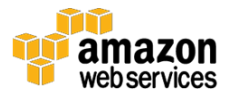

#### AWS Snowball Edge

[AWS Snowball Edge](https://aws.amazon.com/snowball-edge) 是一款 100TB 的数据传输设备, 具有板载存储和计算能力<sup>50</sup>。您可以 使用 Snowball Edge 将大量数据移入和移出 AWS、将其用作大型本地数据集的临时存储 层,或者在远程或离线位置支持本地工作负载。

Snowball Edge 使用标准存储接口连接您现有的应用程序和基础设施,可以简化数据传输 过程并尽可能减少设置与集成工作。多个 Snowball Edge 设备可以组合在一起,构成一个 本地存储层,在本地处理您的数据,这有助于确保您的应用程序在无法访问云时也能继 续运行。

#### AWS Snowmobile

[AWS Snowmobile](https://aws.amazon.com/snowmobile) 是一种用于将海量数据迁移到 AWS 的 EB 级数据传输服务<sup>51</sup>。Snowmobile 是一个 45 英尺长的坚固的集装箱,由一台半挂卡车牵引,一次可以传输高达 100PB 的数 据。Snowmobile 可以将海量数据轻松移动到云中,可以实现视频库、图片存储库甚至整 个数据中心的迁移。使用 Snowmobile 传输数据既安全、快速,又经济高效。

经过初步评估后,我们将 Snowmobile 运送到您的数据中心, AWS 人员会替您进行配置, 以便您可以将它作为网络存储目标进行访问。当您的 Snowmobile 在现场时,AWS 人员会 与您的团队合作,将可移动的高速网络交换机从 Snowmobile 连接到本地网络。然后,您 可以从数据中心内任意数量的源开始将数据高速传输到 Snowmobile。数据加载后, Snowmobile 将返回 AWS, 然后, 上面的数据会导入 Amazon S3 或 Amazon Glacier 中。

AWS Snowmobile 使用多层安全设计来保护您的数据,包括专门的保安人员、GPS 跟踪、 报警监控、24/7 视频监控以及可选的安全护送车辆。所有数据都使用 256 位加密密钥加 密,密钥通过 [AWS KMS](#page-31-0) 进行管理,后者旨在确保数据的安全性和完整的监管链。

### <span id="page-22-0"></span>联网和内容传输

#### <span id="page-22-1"></span>Amazon VPC

[Amazon Virtual Private Cloud \(Amazon VPC\)](http://aws.amazon.com/vpc/) 允许您在 AWS 云中预配置一个逻辑隔离的部 分, 在这个部分中, 您可以在自己定义的虚拟网络中启动 AWS 资源52。您可以完全掌控 您的虚拟联网环境,包括选择自有的 IP 地址范围、创建子网,以及配置路由表和网络网 关。您可以在 VPC 中同时使用 IPv4 和 IPv6 安全、轻松地访问资源及应用程序。

您可以轻松自定义 VPC 的网络配置。例如,您可以为可访问 Internet 的 Web 服务器创 建公有子网,而将数据库或应用程序服务器等后端系统放在不能访问 Internet 的私有子 网中。您可以利用安全组和网络访问控制列表等多种安全层来帮助对各个子网中 EC2 实 例的访问进行控制。

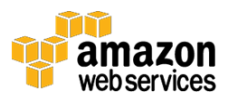

此外, 您也可以在公司数据中心和 VPC 之间创建硬件虚拟专用网络 (VPN) 连接, 并将 AWS 云用作公司数据中心的扩展。

#### <span id="page-23-0"></span>Amazon CloudFront

[Amazon CloudFront](http://aws.amazon.com/cloudfront/) 是一个全球内容分发网络 (CDN) 服务,可实现网站、API、视频内容或 其他 Web 资产的快速分发33。它可以与其他 AWS 产品集成,让开发人员和企业能够在无 最低使用承诺的条件下向最终用户轻松快捷地发布内容。

Amazon CloudFront 可使用全球节点网络发布您的整个网站, 包括动态、静态、流媒体和 交互内容。对您的网站内容的请求将自动路由到最近节点,实现内容发布性能最佳。 Amazon CloudFront 经过优化,可与 AWS 中的其他服务(如 [Amazon S3](#page-14-2)、[Amazon EC2](#page-10-5)、 [Elastic Load Balancing](#page-24-1) 和 [Amazon Route 53](#page-23-1)) 集成。Amazon CloudFront 也可与任何存储您 的最终原始版本文件的非 AWS 原始服务器无缝配合。与其他 AWS 产品一样,使用 Amazon CloudFront 服务无需签订长期合同或承诺每月最低使用量, 您只需依照内容交付 服务的实际交付量支付费用。

### <span id="page-23-1"></span>Amazon Route 53

[Amazon Route 53](http://aws.amazon.com/route53/) 是一种可用性高、可扩展性强的域名系统 (DNS) Web 云服务<sup>s4</sup>。它的目 的是为开发人员和企业提供一种非常可靠且经济高效的方式,把人类可读的名称(如 www.example.com)转换为计算机用于互相连接的数字 IP 地址 (如 192.0.2.1), 从而将 最终用户路由到 Internet 应用程序。Amazon Route 53 也与 IPv6 完全兼容。

Amazon Route 53 高效地将用户请求连接到 AWS 中运行的基础设施, 例如 EC2 实例、 Elastic Load Balancing Load Balancer 或 Amazon S3 存储桶,还可以将用户路由到 AWS 外部 的基础设施。您可以使用 Amazon Route 53 配置 DNS 运行状况检查以将流量路由到正常 的终端节点,或者独立监控应用程序及其终端节点的运行状况。Amazon Route 53 流量让 您能够通过多种路由类型(包括基于延迟的路由、Geo DNS 和加权轮询)轻松管理全球 流量,所有的路由类型都可以与 DNS 故障转移进行组合,以实现各种低延迟容错架构。 借助 Amazon Route 53 流量简洁的可视化编辑器, 您可以轻松管理如何将最终用户路由 到应用程序的终端节点 — 不管是在单一 AWS 区域中, 还是分布在全球范围内。Amazon Route 53 还提供域名注册功能,您可以购买和管理域名(例如 example.com),Amazon Route 53 将自动为您的域配置 DNS 设置。

#### AWS Direct Connect

[AWS Direct Connect](http://aws.amazon.com/directconnect/) 让您可以轻松在您的本地设施和 AWS 之间建立专用网络连接。<sup>55</sup>您可 利用 AWS Direct Connect 建立专线联结将 AWS 与数据中心、办公室或主机托管区域相连 接。在多数情况下这样可以降低网络成本、提高带宽流量,提供一个比基于 Internet 连 接更为一致的网络体验。

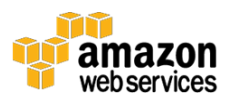

您可通过 AWS Direct Connect 建立一个连接您的网络与任何一个有 AWS Direct Connect 的 地域的专线连接。通过使用行业标准 802.1Q 虚拟 LAN (VLAN), 可将这一专用连接分割成 多个虚拟接口。这样您就可使用同一个连接访问共享资源(如存储在使用公有 IP 地址空 间的 Amazon S3 中的对象)和专有资源(如使用私有 IP 地址空间的在 VPC 中运行的 EC2 实例),同时又能在共享和专用环境之间保持网络隔离。您可随时重新配置虚拟接口, 满足不断变化的需求。

#### <span id="page-24-1"></span>Elastic Load Balancing

[Elastic Load Balancing \(ELB\)](http://aws.amazon.com/elasticloadbalancing/) 在多个 EC2 实例间自动分配应用程序的传入流量56。它可以让 您实现更高水平的应用程序容错性能,从而无缝提供分配应用程序流量所需的负载均衡 容量。

Elastic Load Balancing 现有两种负载均衡器,这两种负载均衡器均具备高可用性、自动扩 展功能和可靠的安全性。这些包括根据应用程序或网络级别信息路由流量的 [Classic Load](https://aws.amazon.com/elasticloadbalancing/classicloadbalancer/)  [Balancer](https://aws.amazon.com/elasticloadbalancing/classicloadbalancer/)<sup>57</sup> 和根据高级应用程序级别信息(包括请求内容)路由流量的 Application Load [Balancer](https://aws.amazon.com/elasticloadbalancing/applicationloadbalancer/)<sup>58</sup>。Classic 负载均衡器适用于在多个 EC2 实例之间进行简单的流量负载均衡, 而 应用程序负载均衡器则适用于需要高级路由功能、微服务和基于容器的架构的应用程 序。Application Load Balancer 可以将流量路由到同一个 EC2 实例上的多个端口上的多个 服务或负载均衡。

## <span id="page-24-0"></span>开发人员工具

#### AWS CodeCommit

[AWS CodeCommit](https://aws.amazon.com/codecommit/) 是一项完全托管式源代码控制服务,让公司能够轻松托管安全且高度 可扩展的私有 Git 存储库59。借助 AWS CodeCommit, 您无需运营自己的源代码控制系 统,也不用操心其基础设施的扩展。您可以使用 AWS CodeCommit 将源代码中的内容安 全地存储到二进制文件中,它可与您现有的 Git 工具无缝协作。

#### AWS CodeBuild

[AWS CodeBuild](https://aws.amazon.com/codebuild) 是一项完全托管的生成服务,可编译源代码、运行测试以及生成可供部 署的软件包<sup>60</sup>。使用 CodeBuild, 您无需配置、管理和扩展自己的生成服务器。 CodeBuild 可以持续扩展并同时处理多项构建任务,因此您的构建任务不会在队列中等 待。您可以使用预先打包的生成环境快速开始,也可以创建使用你自己的生成工具的 自定义生成环境。

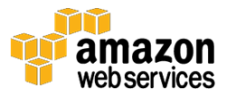

#### AWS CodeDeploy

[AWS CodeDeploy](https://aws.amazon.com/codedeploy/) 是一项可以将代码自动部署到任意实例中的服务,这些实例包括 EC2 实 例和在本地运行的实例61。借助 AWS CodeDeploy, 您可以更轻松地快速推出新功能、避 免在应用程序部署过程中出现停机,并简化应用程序的更新工作。您可以使用 AWS CodeDeploy 自动执行软件部署,消除容易出错的手动操作。该服务会随您的基础设施进 行扩展,因此您可以轻松地向一个实例或数千个实例部署。

#### AWS CodePipeline

[AWS CodePipeline](https://aws.amazon.com/codepipeline/) 是用于实现快速可靠的应用程序和基础设施更新的持续集成和持续交 付服务<sup>62</sup>。只要代码发生变化(根据您定义的发布流程模型),CodePipeline 便会构建、 测试和部署您的代码。这使您能够快速而可靠地提供各种功能和更新。您可使用我们提 供的针对常用第三方服务(如 GitHub)的预先构建的插件,或通过将您的自定义插件集 成到您发布流程中的任何阶段,来轻松构建端到端解决方案。

### AWS X-Ray

[AWS X-Ray](https://aws.amazon.com/xray) 可帮助开发人员分析和调试生产或开发环境中的分布式应用程序, 例如使用 微服务架构构建的应用程序63。借助 X-Ray, 您可以了解应用程序及其底层服务的运行情 况, 以便确定和诊断性能问题及错误的根本原因。X-Ray 可在请求通过应用程序时提供请 求的端到端视图,并展示应用程序底层组件的映射。您可以使用 X-Ray 分析开发和生产 中的应用程序,从简单的三层应用程序到包含上千种服务的复杂微服务应用程序。

### <span id="page-25-0"></span>工具集成

#### <span id="page-25-1"></span>Amazon CloudWatch

[Amazon CloudWatch](http://aws.amazon.com/cloudwatch/) 是一项针对 AWS 云资源和在 AWS 上运行的应用程序的监控服务<sup>64</sup>。 您可以使用 Amazon CloudWatch 来收集和跟踪各项指标、收集和监控日志文件、设置警报 以及自动应对 AWS 资源的更改。Amazon CloudWatch 可以监控各种 AWS 资源, 例如 Amazon EC2 实例、Amazon DynamoDB 表、Amazon RDS 数据库实例、应用程序和服务生成 的自定义指标以及应用程序生成的所有日志文件。您可通过使用 Amazon CloudWatch 全面 地了解资源使用率、应用程序性能和运行状况。使用这些分析结果,您可以及时做出反 应,保证应用程序顺畅运行。

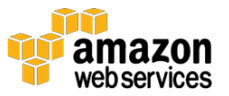

#### Amazon EC2 Systems Manager

[Amazon EC2 Systems Manager](https://aws.amazon.com/ec2/systems-manager/) 是一种管理服务,可帮助您自动收集软件清单、应用操作 系统 (OS) 修补程序、创建系统映像并配置 Windows 和 Linux 操作系统<sup>65</sup>。这些功能可以 帮助您定义和跟踪系统配置、防止出现偏差并保持 EC2 和本地配置的软件合规性。通过 提供在设计上具备云的规模和敏捷性,又能扩展到您的本地数据中心的管理方法,EC2 Systems Manager 让您能更轻松地无缝连接现有基础设施和 AWS。

EC2 Systems Manager 简单易用。您只需通过 EC2 管理控制台访问 EC2 Systems Manager, 选择您要管理的实例并定义您要执行的管理任务即可。EC2 Systems Manager 现免费提 供,可用于管理您的 EC2 和本地资源。

EC2 Systems Manager 包含以下工具:

- **Run Command**:提供了一种简单的方法来自动执行常见的管理任务,如远程执 行 Shell 脚本或 PowerShell 命令、安装软件更新, 或更改本地数据中心的操作系 统、软件、EC2 及实例和服务器的配置。
- 状态管理器:帮助您定义和维护一致的操作系统配置,如防火墙设置和反恶意 软件定义,以符合您的策略。您可以监控大型实例集的配置,为实例指定配置策 略,并自动应用更新或配置更改。
- 清单:帮助您收集和查询有关实例及其上面所安装的软件的配置和清单信息。您 可以收集有关您的实例(如已安装应用程序、DHCP 设置、代理详细信息和自定 义项)的详细信息。您可以运行查询来跟踪和审核系统配置。
- 维护时段:帮助您定义循环时段,以便跨实例运行管理和维护任务。这样可以 确保安装修补程序和更新,或在进行配置更改时不会中断关键业务操作。这有助 于提高应用程序的可用性。
- **Patch Manager**:帮助您跨大型实例组选择并自动部署操作系统和软件修补程 序。您可以定义维护窗口,以便只在适合自己需要的设定时间内应用修补程序。 这些功能有助于确保您的软件始终处于最新状态并满足合规性策略。
- 自动化:简化常见维护和部署任务,如更新 Amazon 系统映像 (AMI) 等。借助自 动化功能应用修补程序、更新驱动程序和代理,或使用简化的、可重复、可审计 的过程将应用程序合并到您的 AMI 中。
- Parameter Store: 提供加密位置来存储重要的管理信息, 如密码和数据库字符 串。参数存储与 AWS KMS 集成,使您能够轻松地对保存在参数存储中的信息进 行加密。

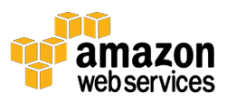

#### <span id="page-27-0"></span>AWS CloudFormation

[AWS CloudFormation](http://aws.amazon.com/cloudformation/) 向开发人员和系统管理员提供了一种简便地创建和管理一批相关的 AWS 资源的方法,并通过有序且可预测的方式对其进行资源配置和更新。66

您可以使用 AWS CloudFormation [示例模板](https://aws.amazon.com/cloudformation/aws-cloudformation-templates/)<sup>67</sup>或自己创建的模板来介绍 AWS 资源以及应用 程序运行时所需的任何相关依赖项或运行时参数。您不需要了解 AWS 服务的配置顺序, 也不必弄清楚让这些依赖项正常运行的细枝末节。 CloudFormation 会为您妥善处理。部 署 AWS 资源后, 您可以采用可控且可预测的方式修改和更新这些资源, 事实上, 将版本 控制应用到 AWS 基础设施的方法与应用您的软件的方法相同。您还可以将模板可视化为 图表,并使用 [AWS CloudFormation Designer](https://aws.amazon.com/cloudformation/details/#designer) 的拖放界面编辑它们"8。

### AWS CloudTrail

[AWS CloudTrail](http://aws.amazon.com/cloudtrail/) 是一种 Web 服务,它会记录账户的 AWS API 调用,并向您发送日志文 件。<sup>69</sup>记录的信息包括 API 调用者的身份、API 调用的时间、API 调用者的源 IP 地址、请 求参数以及 AWS 服务返回的响应元素。

利用 CloudTrail,您可以获得账户的 AWS API 调用历史记录,包括使用 AWS 管理控制 台、[AWS](#page-27-0) 软件开发工具包、命令行工具和更高级别的 AWS 服务(如 AWS [CloudFormation](#page-27-0))进行的 API 调用。由 CloudTrail 生成的 AWS API 调用历史记录可用于安 全分析、资源变更追踪以及合规性审计。

### AWS Config

[AWS Config](https://aws.amazon.com/config/) 是一项完全托管型服务,为您提供了 AWS 资源库存,配置历史记录和配置更 改通知, 以增强安全性和方便管理。<sup>70</sup>通过 Config Rules 功能, 您可以创建规则来自动检 查由 AWS Config 记录的 AWS 资源配置。

借助 AWS Config,您可以找到现有和已删除的 AWS 资源,根据规则确定整体合规性,并 能随时深入了解某一资源的配置详细信息。这些功能提供了合规性审计、安全分析、资 源更改跟踪和故障排除。

### AWS OpsWorks

[AWS OpsWorks](https://aws.amazon.com/opsworks/) 是一种配置管理服务,它使用了 Chef — 一个将服务器配置视为代码的自 动化平台<sup>71</sup>。OpsWorks 使用 Chef 来实现在 EC2 实例或本地计算环境中配置、部署和管理 服务器的自动化。OpsWorks 有两个产品: AWS OpsWorks for Chef Automate 和 AWS OpsWorks Stacks。

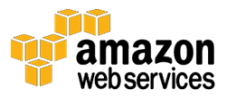

#### AWS Service Catalog

利用 [AWS Service Catalog](http://aws.amazon.com/servicecatalog/), 组织可以创建和管理关于已批准在 AWS 上使用的 IT 服务的目 录<sup>72</sup>。这些 IT 服务可谓包罗万象, 从虚拟机映像、服务器、软件和数据库, 再到完整的多 层应用程序架构。AWS Service Catalog 使您可以集中管理普遍部署的 IT 服务, 帮助您实现 一致性管理并满足您的合规性要求,同时使用户能够仅快速部署他们所需的已批准的 IT 服务。

#### AWS Trusted Advisor

[AWS Trusted Advisor](https://aws.amazon.com/premiumsupport/trustedadvisor/) 是一种在线资源,可通过优化您的 AWS 环境来帮助您降低成本、提 高性能和改进安全性<sup>73</sup>。Trusted Advisor 可提供实时指导,帮助您按照 AWS 最佳实践配 置资源。

#### AWS Personal Health Dashboard

[AWS Personal Health Dashboard](https://aws.amazon.com/premiumsupport/phd) 在 AWS 遇到可能会影响您的事件时提供提醒和修正指导<sup>74</sup>。 当"服务运行状况控制面板"显示 AWS 服务的一般状态时,Personal Health Dashboard 可提供 AWS 资源底层的 AWS 服务性能和可用性的个性化视图。控制面板会及时显示相 关信息,帮助管理进行中的事件,同时提供主动通知以帮助计划既定的活动。Personal Health Dashboard 能够在 AWS 资源的运行状况发生改变时自动触发提醒,为您提供事件 分析和指导,帮助您快速诊断和解决问题。

### AWS Managed Services

AWS [托管服务可](https://aws.amazon.com/managed-services)持续管理您的 AWS 基础设施, 让您可以专注于应用程序"。AWS Managed Services 利用最佳实践来维护您的基础设施,可以帮助您降低运营开销和风险。 AWS Managed Services 可以自动执行常见活动(例如更改请求、监控、补丁管理、安全 性和备份服务),并可以提供全生命周期服务来预置、运行和支持您的基础设施。我们 的严格管理和控制有助于实施您的公司和安全基础设施政策,让您使用首选的开发方法 开发解决方案和应用程序。AWS Managed Services 可以提高敏捷性、降低成本并减轻基 础设施运营带来的负担,因此您可以将资源投入到企业的发展上。

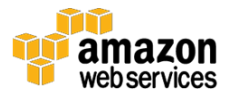

# <span id="page-29-0"></span>安全、身份和合规性

### Amazon Cloud Directory

[Amazon Cloud Directory](https://aws.amazon.com/cloud-directory/) 让您能够构建灵活的云原生目录,以便沿多个维度组织数据的层 次结构"6。使用 Cloud Directory, 您可以为各种使用案例(例如组织结构图、课程目录和 设备注册表等)创建目录。传统的目录解决方案,如 Active Directory 轻型目录服务 (AD LDS) 和其他基于 LDAP 的目录均限于单个层次结构。Cloud Directory 却能让您灵活地使用 跨多个维度的层次结构创建目录。例如,您可以创建能在报告结构、位置和成本中心的 单独层次结构中导航的组织结构图。

Amazon Cloud Directory 可以自动扩展到数亿个对象,并提供可与多个应用程序共享的可 扩展架构。Cloud Directory 提供全面托管服务,帮助消除如扩展基础设施和管理服务器 等耗时又昂贵的管理任务。您只需定义架构和创建目录,然后调用 Cloud Directory API 来填充目录即可。

#### <span id="page-29-1"></span>AWS Identity and Access Management

[AWS Identity and Access Management \(IAM\)](http://aws.amazon.com/iam/) 使您能够安全地控制用户对 AWS 服务和资源 的访问权限<sup>77</sup>。您可以使用 IAM 创建和管理 AWS 用户和组, 并使用各种权限来允许或拒 绝他们对 AWS 资源的访问。通过 IAM 可以执行以下操作:

- 管理 IAM [用户及](http://aws.amazon.com/iam/details/manage-users/)[其访问权限:](http://aws.amazon.com/iam/details/managing-user-credentials/) 78, 79您可以在 IAM 中创建用户, 为他们分配安全证 书(访问密钥、密码、和 [Multi-Factor Authentication](http://aws.amazon.com/iam/details/mfa/) 设备)<sup>80</sup>, 或请求临时安全 证书,供他们访问 AWS 服务和资源。您可以管理权限,以控制用户可以执行哪 些操作。
- 管理 IAM [角色及](http://aws.amazon.com/iam/details/manage-roles/)[其权限:](http://aws.amazon.com/iam/details/manage-permissions/) 81, 82您可以在 IAM 中创建角色和管理权限, 控制承担该 角色的实体或 AWS 服务可执行的操作。您也可以定义由哪个实体承担该角色。
- [管理联合身份用户及](http://aws.amazon.com/iam/details/manage-federation/)[其权限:](http://aws.amazon.com/iam/details/manage-permissions/) 83, 84您可以启用身份联合功能来允许企业中的现有 实体(如用户、组和角色)访问 AWS 管理控制台、调用 AWS API 和访问资源, 而不必为各个身份创建 IAM 用户。

#### [Amazon Inspector](https://aws.amazon.com/inspector/)

[Amazon Inspector](https://aws.amazon.com/inspector/) 是一项自动安全评估服务,有助于提高在 AWS 上部署的应用程序的安 全性与合规性85。Amazon Inspector 会自动评估应用程序的漏洞以及相较于最佳实践的偏 差。执行评估后, Amazon Inspector 会生成按严重程度确定优先级的安全检验详细列表。

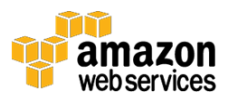

为了帮助您快速入门,Amazon Inspector 纳入了知识库,包含数百条规则,可映射至常见 的最佳安全实践以及漏洞定义。内置规则的示例包括检查当前启用的远程根登录或已安 装的易受攻击的软件版本。AWS 安全研究员会定期更新这些规则。

#### AWS Certificate Manager

[AWS Certificate Manager](https://aws.amazon.com/certificate-manager) 是一项服务, 能够帮助您轻松预置、管理和部署用于 AWS 服务 的安全套接字层/传输层安全性 (SSL/TLS) 证书<sup>86</sup>。SSL/TLS 证书用于保护网络通信的安全和 在 Internet 上创建网站身份。AWS 证书管理器让您无需再采用耗时的手动流程来购买、 上传和续订 SSL/TLS 证书。借助 AWS Certificate Manager,您可以快速申请证书、在诸如 Elastic Load Balancing 负载均衡器或 Amazon CloudFront 分配等 AWS 资源上部署证书, 并 使用 AWS Certificate Manager 进行证书续订。通过 AWS 证书管理器预置的 SSL/TLS 证书 可供免费使用。您只需为您创建的用于运行应用程序的 AWS 资源付费。

#### AWS CloudHSM

[AWS CloudHSM](http://aws.amazon.com/cloudhsm/) 服务通过在 AWS 云中使用专用的"硬件安全模块"(HSM) 设备, 帮助您 满足数据安全方面的企业、合同和监管合规性的要求87。通过 AWS CloudHSM 服务, 您可 以在 HSM 内保护您的加密密钥, HSM 依据安全密钥管理的政府标准进行设计并经过验 证。您可以安全地生成、存储和管理用于数据加密的加密密钥,使其只能由您访问。 AWS CloudHSM 可帮助您在不牺牲应用程序性能的情况下符合严格的密钥管理要求。在 VPC 内,使用指定的 IP 地址配置 CloudHSM 实例,并为 EC2 实例提供简单的私有网络连 接。AWS 提供了对 CloudHSM 实例的专有和独占访问(单租户模式), 独立于其他 AWS 客户。

### AWS Directory Service

适用于 Microsoft Active Directory 的 [AWS Directory Service](http://aws.amazon.com/directoryservice/) (企业版)又称为 AWS Microsoft AD,可为您提供目录感知型工作负载和 AWS 资源,以便让您在 AWS 云中使用 托管的 Active Directory。<sup>88</sup>AWS Microsoft AD 服务构建在实际的 Microsoft Active Directory 之上,不需要您将现有 Active Directory 中的数据同步或复制到云端。您可以使用标准的 Active Directory 管理工具,并利用各种内置的 Active Directory 功能,例如组策略、信任 关系和单点登录。利用 Microsoft AD, 您可以轻松地将 [Amazon EC2](https://aws.amazon.com/ec2/) 和 Amazon RDS for [SQL Server](https://aws.amazon.com/rds/sqlserver/) 实例加入到域中,并将 [Amazon WorkSpaces](https://aws.amazon.com/workspaces/) 等 AWS 企业 IT [应用程序与](https://aws.amazon.com/enterprise-applications/) Active Directory 用户和组配合使用<sup>89</sup>。

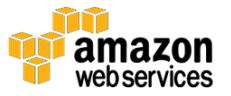

#### <span id="page-31-0"></span>AWS Key Management Service

[AWS Key Management Service \(KMS\)](http://aws.amazon.com/kms/) 是一项托管服务,可让您轻松创建和控制用于加密数 据的加密密钥。此服务使用 HSM 来保护您的密钥的安全性<sup>90</sup>。AWS Key Management Service 可与许多其他 AWS 服务集成, 以帮助您保护用这些服务存储的数据。AWS Key Management Service 还能与 AWS CloudTrail 集成, 从而为您提供所有密钥的使用记录, 帮 助您满足监督和合规性要求。

#### AWS Organizations

[AWS Organizations](https://aws.amazon.com/organizations) 借助, 您可以创建多组 AWS 账户, 以便更加轻松地管理安全性和自动 化设置。<sup>91</sup>使用 AWS Organizations, 您可以集中管理多个账户, 帮助您实施扩展。您可 以控制哪些 AWS 服务可面向个别账户提供、自动创建新账户并简化计费。

#### AWS Shield

[AWS Shield](https://aws.amazon.com/shield) 是一种托管的分布式拒绝服务 (DDoS) 攻击防护服务, 用于确保在 AWS 上运行 的 Web 应用程序安全32。AWS Shield 可以提供持续检测和自动内联缓解功能, 能够尽可 能缩短应用程序的停机时间和延迟,因此您不需要联系 AWS Support 来获得 DDoS 防护。 AWS Shield 包含两层: Standard 和 Advanced。

所有 AWS 客户都可以使用 AWS Shield Standard 的自动防护功能,不需要额外支付费用。 AWS Shield Standard 防范针对您的网站或应用程序开展的大多数常见的、频繁发生的网 络和传输层 DDoS 攻击。

要针对运行在 ELB、Amazon CloudFront 和 Amazon Route 53 资源上的 Web 应用程序提高 攻击的防范级别,您可以订阅 AWS Shield Advanced。除了 Standard 版本提供的常见网络 和传输层防护之外,AWS Shield Advanced 还可以针对复杂的大型 DDoS 攻击提供额外的 检测和缓解服务、让您能够近实时查看各种攻击,并且集成了 AWS WAF 这一 Web 应用 程序防火墙。AWS Shield Advanced 还允许您访问 AWS DDoS 响应团队 (DRT),避免您的 ELB、CloudFront 或 Route 53 费用受与 DDoS 有关的流量高峰的影响。

### AWS WAF

[AWS WAF](https://aws.amazon.com/waf/) 是一种 Web 应用程序防火墙,可帮助您的 Web 应用程序防范常见的 Web 漏 洞, 这些漏洞可能会影响应用程序的可用性、危害安全性或占用过多资源<sup>93</sup>。AWS WAF 让您自行定义 Web 安全规则,控制允许或禁止访问您 Web 应用程序的流量。您可以使 用 AWS WAF 创建阻挡诸如 SQL 注入或跨站脚本等常见攻击模式的自定义规则,同时还能 创建专为您的特定应用程序量身定做的规则。新的规则可在数分钟之内完成部署,让您 能够快速响应变幻莫测的流量模式。此外, AWS WAF 还包含有功能全面的 API, 让您能 够自动化创建、部署并维护 Web 安全规则。

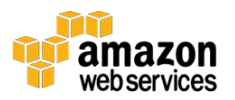

# <span id="page-32-0"></span>分析

#### Amazon Athena

[Amazon Athena](https://aws.amazon.com/athena) 是一种交互式查询服务,可使用此服务通过标准 SQL 在 Amazon S3 中 轻松分析数据<sup>94</sup>。Athena 没有服务器,因此您无需管理任何基础设施,且只需为您运行 的查询付费。

Athena 简单易用。只需指向您存储在 Amazon S3 中的数据, 定义架构并使用标准 SQL 开 始查询。在数秒内可交最多的结果。借助 Athena,您不必在分析数据前执行复杂的提 取、转换和加载 (ETL) 作业。这样一来,具备 SQL 技能的任何人都可以轻松快速地分析大 规模数据集。

### <span id="page-32-1"></span>Amazon EMR

[Amazon EMR](https://aws.amazon.com/emr/) 提供一个 Hadoop 托管框架, 使您可以轻松、快速而经济高效地处理跨动态 扩展的 EC2 实例的大量数据<sup>95</sup>。您还可以运行其他常用的分布式框架(例如 Amazon EMR 中的 Apache Spark、HBase、Presto 和 Flink), 以及与其他 AWS 数据存储服务(例如 Amazon S3 和 Amazon DynamoDB)中的数据进行交互。

Amazon EMR 能够安全可靠地处理广泛的大数据使用案例,包括日志分析、Web 索引、 数据转换 (ETL)、机器学习、财务分析、科学模拟和生物信息。

#### Amazon CloudSearch

[Amazon CloudSearch](http://aws.amazon.com/cloudsearch/) 是一款在 AWS 云中托管的服务,可让您简单且经济高效地为网站或 应用程序设置、管理或扩展搜索解决方案。<sup>96</sup>Amazon CloudSearch 支持 34 种语言和常用 搜索功能(如突出显示、自动完成和地理空间搜索)。

#### Amazon Elasticsearch Service

[Amazon Elasticsearch Service](https://aws.amazon.com/elasticsearch-service/) 可以轻松地部署、操作和扩展 Elasticsearch,以实现日志分 析、全文搜索、应用程序监控等功能<sup>97</sup>。Amazon Elasticsearch Service 是一项完全托管的 服务,可以提供各种易于使用的 Elasticsearch API 和实时功能,还可以实现生产工作负载 需要的可用性、可扩展性和安全性。该服务提供与 Kibana、Logstash 和 AWS 服务(包括 [Amazon Kinesis Firehose](#page-33-1)、[AWS Lambda](#page-14-1) 和 [Amazon CloudWatch](#page-25-1))的内置集成,以便您可以 快速地从原始数据获得切实可行的见解。

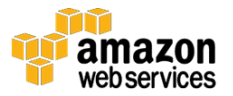

#### <span id="page-33-0"></span>Amazon Kinesis

[Amazon Kinesis](http://aws.amazon.com/kinesis/) 是一种在 AWS 上流式处理数据的平台, 提供了多种强大的服务, 让您可 以轻松地加载和分析流数据,另外还让您能根据具体需求来构建自定义流数据应用程 序。<sup>98</sup>Web 应用程序、移动设备、可穿戴设备、工业传感器以及许多软件应用程序和服 务都会生成数量惊人的流数据,有时每小时会生成数 TB 的数据。这些数据需要持续地进 行收集、存储和处理。Amazon Kinesis 服务让您能以较低的费用实现该目的。

Amazon Kinesis 目前提供三项服务: Amazon Kinesis Firehose、Amazon Kinesis Analytics 和 Amazon Kinesis Streams。

#### <span id="page-33-1"></span>*Amazon Kinesis Firehose*

将流数据加载到 AWS 中的最简单的方法是使用 [Amazon Kinesis Firehose](http://aws.amazon.com/kinesis/firehose/)。<sup>99</sup>它可以捕获、 转换并将流数据加载到 Amazon Kinesis Analytics、Amazon S3、Amazon Redshift 和 Amazon Elasticsearch Service 中, 从而使您能够利用现成的商业智能工具和控制面板执行近乎实时 的分析。这是一项完全托管的服务,可以自动扩展以匹配数据吞吐量,并且无需持续管 理。它还可以在加载数据前对其进行批处理、压缩和加密,从而最大程度地减少目的地 使用的存储量,同时提高安全性。

您可以轻松地从 AWS 管理控制台创建一个 Firehose 传输流, 点击几下鼠标快速地配置 它,并开始将需要持续加载到 AWS 的数十万个数据源的数据发送到流 — 这一切只需要 几分钟。

#### *Amazon Kinesis Analytics*

[Amazon Kinesis Analytics](http://aws.amazon.com/kinesis/analytics/) 是使用标准 SQL 实时处理流数据的最简单的方法 — 无需学习新 的编程语言或处理框架100。借助 Amazon Kinesis Analytics, 能够创建和运行流数据的 SQL 查询,这样便可获得可执行的见解并及时回应业务和客户需求。

Amazon Kinesis Analytics 会处理持续运行查询所需的任何事项,且会自动扩展以匹配传入 数据的大小和吞吐率。

#### *Amazon Kinesis Streams*

[Amazon Kinesis Streams](http://aws.amazon.com/kinesis/streams/) 使您能够构建自定义应用程序,以处理或分析流数据来满足具体 需求101。Amazon Kinesis Streams 每小时可从数十万种来源中连续捕获和存储数 TB 数 据,如网站点击流、财务交易、社交媒体源、IT 日志和定位追踪事件。通过 Amazon Kinesis Client Library (KCL),您可以构建 Amazon Kinesis 应用程序并使用流媒体数据来带 动实时控制面板、生成警报、实施动态定价和广告等等。您也可以从 Amazon Kinesis Streams 向其他 AWS 服务(如 [Amazon S3](#page-14-2)、[Amazon Redshift](#page-34-0)、[Amazon EMR](#page-32-1) 和 [AWS](#page-14-1)  [Lambda](#page-14-1))发送数据。

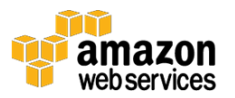

#### <span id="page-34-0"></span>Amazon Redshift

[Amazon Redshift](http://aws.amazon.com/redshift/) 是一种快速、完全托管的 PB 级数据仓库,它能够使用您现有的商业智 能工具,简单、经济高效地分析所有数据102。从按使用量付费的小规模数据仓库(每小 时 0.25 USD)开始,然后再扩展到 PB 级 (每年每 TB 1000 USD),成本不到传统解决方 案的十分之一。客户通常进行 3 倍压缩, 也就是将其成本降低到每年每 TB (未压缩) 333 USD。

Amazon Redshift 使用各种创新技术,对于大小在 100GB 到 1PB 或更高的数据集, 拥有很 强的查询性能。它使用列式存储、数据压缩及区域映射,降低了执行查询所需的 I/O 数 量。Amazon Redshift 拥有大规模并行处理 (MPP) 数据仓库架构, 可对 SQL 操作进行并行 分布处理,以利用所有可用资源。基础硬件是针对高性能数据处理而设计的,使用本地 附加存储来最大程度地提高 CPU 与驱动器之间的吞吐量, 同时使用 10 GigE 网状网络在 各个节点之间提供最高吞吐量。

只需在控制台中点击几次或通过一个简单的 API 调用,您就能轻松更改数据仓库中的节 点数或节点类型,并一直向上扩展到 PB 级或更多的压缩用户数据。通过密集存储 (DS) 节点, 您可以以非常低的价格使用硬盘 (HDD) 创建超大型数据仓库。密集计算 (DC) 节点 允许您使用快速 CPU、大量 RAM 和 SSD 创建性能极高的数据仓库。调整大小时, Amazon Redshift 允许您以只读模式继续查询数据仓库,直到新群集已完全预置好且可供 使用。

#### Amazon QuickSight

[Amazon QuickSight](https://quicksight.aws/) 是一项快速的商业分析服务,以云为强大后盾,可让您轻松地实现数 据可视化、执行临时分析以及快速地从数据中获得业务见解<sup>103</sup>。使用我们基于云的服 务,您可以轻松连接到您的数据,执行高级分析,创建令人惊叹的可视化内容和功能丰 富的控制面板,且该控制面板支持从任何浏览器或移动设备进行访问。

#### AWS Data Pipeline

[AWS Data Pipeline](http://aws.amazon.com/datapipeline) 是一种 Web 服务,可帮助您可靠地处理数据并以指定的间隔在不同 AWS 计算与存储服务以及本地数据源之间移动数据104。利用 AWS Data Pipeline, 您可以 定期访问您存储数据的位置,成批转换和处理数据,高效地将结果传到各种 AWS 服务, 例如 [Amazon S3](#page-14-2)、[Amazon RDS](#page-18-0)、[Amazon DynamoDB](#page-19-0) 和 [Amazon EMR](#page-32-1)。

AWS Data Pipeline 帮助您轻松创建具有容错、可重复和高可用性特征的复杂数据处理工 作负载。您无须确保资源可用性,管理作业间的从属性,或担心重试瞬时失效或超时的 单个任务,以及创建故障通知系统等问题。通过 AWS Data Pipeline,您可以移动和处理 之前封闭在本地数据孤岛中的数据。

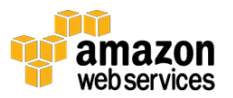

#### AWS Glue

[AWS Glue](https://aws.amazon.com/glue) 是一种完全托管的 ETL 服务,可以轻松地在数据存储间移动数据105。AWS Glue 能够简化并自动化数据发现、转换、映射和作业调度等困难且耗时的任务。AWS Glue 可 引导您完成使用易于使用的控制台移动数据的过程,帮助您了解数据源,准备要分析的 数据,并将其可靠地从数据源加载到目标。

AWS Glue 与 [Amazon S3](#page-14-2)、[Amazon RDS](#page-18-0) 和 [Amazon Redshift](#page-34-0) 集成,并且可以连接到任何符 合 Java 数据库连接 (JDBC) 规范的数据存储。AWS Glue 将自动爬取您的数据源并识别数据 格式,然后提出架构和转换建议,因此您无需花时间对数据流进行手工编码。然后,您 可以根据需要使用自己熟悉的工具和技术(如 Python、Spark、Git 和您最喜欢的集成开 发环境 (IDE)) 编辑这些转换,并与其他 AWS Glue 用户共享。AWS Glue 会对您的 ETL 任 务进行调度,并会预配置和扩展所需的所有基础设施,以便 ETL 任务能够以任意规模快 速高效地运行。您没有服务器需要管理,且只需为您的 ETL 任务所使用的资源付费。

## <span id="page-35-0"></span>人工智能

#### Amazon Lex

[Amazon Lex](https://aws.amazon.com/lex) 是一项可在任何使用语音和文本的应用程序内构建对话接口的服务106。Lex 可提供高级的自动语音识别 (ASR) 深度学习功能(用于将语音转化成文本)和自然语言 理解 (NLU) (用于识别文本意图), 使您构建出的应用程序能够具备参与度极高的用户 体验和逼真的对话式交互。借助 Amazon Lex,支持 Amazon Alexa 的深度学习技术现在可 供所有开发人员使用,从而使您能够轻松快速地构建出掌握自然语言的精密对话机器人 ("聊天机器人")。

语音识别和自然语言理解是计算机科学领域需要解决的一些最具挑战性的问题,需要根 据大量数据和基础设施培训复杂的深度学习算法。通过让所有开发人员都能够利用 Alexa 的强大功能,Amazon Lex 普及了这些深度学习技术。利用这些技术,Amazon Lex 能够通 过会话界面定义全新的产品类别。

#### Amazon Polly

[Amazon Polly](https://aws.amazon.com/polly) 是一种可将文本转换为逼真语音的服务.<sup>107</sup>借助 Polly,您可以构建支持聊天 的应用程序,从而打造全新类别的具有语音功能的产品。Polly 是一种 Amazon 人工智能 (AI) 服务,它使用先进的深度学习技术来合成听起来像是人声的语音。Polly 包含 47 种逼 真声音,并支持 24 种语言,因此您可以选择最合适的声音,并构建适用于许多不同国家 /地区的具有语音功能的应用程序。

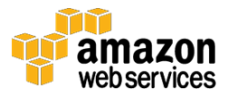

Amazon Polly 可提供一致且快速的响应时间,以支持实时的交互式对话。您可以缓存并 保存 Polly 的语音音频, 以便在离线时重放或重新分发。此外, Polly 简单易用。您只需把 想要将其转换为语音的文本发送到 Polly API, Polly 便会立即将音频流返回到您的应用程 序中。您的应用程序可以直接播放该音频流,也可以将其存储为标准音频文件格式,如 MP3。

对于 Polly,您只需为转换为语音的字符数付费,并且可以保存和重放 Polly 生成的语音。 Polly 的每字符转换费用非常低廉,且对声音输出的存储和重复使用没有任何限制,这使 您可以通过一种经济高效的方式随时随地提供文本转语音功能。

#### Amazon Rekognition

[Amazon Rekognition](https://aws.amazon.com/rekognition) 是一种让您能够轻松地向应用程序中添加图像分析功能的服务<sup>108</sup>。借 助 Rekognition,您可以检测图像中的对象、场景和面孔。您还可以搜索和比较面孔。 Amazon Rekognition API 使您能够快速地在自己的应用程序中添加复杂的基于深度学习的 视觉搜索和图像分类功能。

Amazon Rekognition 基于同样由 Amazon 计算机视觉科学家开发的成熟且高度可扩展的深 度学习技术,每天能够分析数十亿张 Prime Photos 图像。Amazon Rekognition 使用深层神 经网络模型来检测和标记图像中的数千个对象和场景,而我们会继续为该服务添加新的 标签和面孔识别功能。

Amazon Rekognition API 可让您轻松地在应用程序中构建强大的视觉搜索和发现功能。对 于 Amazon Rekognition,您只需为您分析的图像和存储的面孔元数据付费。没有最低费 用, 也没有预付费用。

#### <span id="page-36-0"></span>Amazon Machine Learning

[Amazon Machine Learning \(Amazon ML\)](https://aws.amazon.com/machine-learning/) 是一种能够让所有技能级别的开发人员都可以轻 松使用机器学习技术的服务109。Amazon Machine Learning 提供了可视化工具和向导, 以 指导您完成创建机器学习模型的过程,而无需学习复杂的 ML 算法和技术。准备好模型 后,Amazon Machine Learning 就能让您使用简单的 API 轻松获取应用预测,而无需实现 自定义的预测生成代码或管理任何基础设施。

Amazon Machine Learning 采用与 Amazon 内部数据科学家社区多年来一直使用的机器学 习技术相同的技术,具有稳定可靠、容易扩展的特点。此服务使用强大的算法通过发现 已有数据中的规律来创建机器学习模型。然后,Amazon Machine Learning 会使用这些模 型来处理新数据并为应用程序生成预测结果。

Amazon Machine Learning 的可扩展性极高,可以每日生成数十亿条预测,并实时以高吞 吐量提供此类预测。

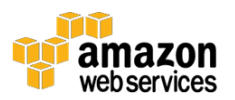

## <span id="page-37-0"></span>移动服务

### AWS Mobile Hub

[AWS Mobile Hub](https://aws.amazon.com/mobile) 提供集成的控制台体验,可用于快速创建和配置强大的移动应用后端功 能,并将它们集成到移动应用中<sup>110</sup>。您可以通过选择要添加到应用程序中的功能来创建 项目。

Mobile Hub 支持的功能和 AWS 服务正在不断发展。目前,它们包括:

- 应用程序分析
- 应用程序内容分发
- 云逻辑
- NoSQL 数据库
- 推送通知
- 用户数据存储
- 用户注册
- 连接器
- 对话机器人
- 用户沟通

在您为 iOS Objective-C、iOS Swift 或 Android 构建项目时, Mobile Hub 会自动预置并配置 您的应用程序功能所需的所有 AWS 服务资源。然后,Mobile Hub 会引导您将这些功能集 成到应用程序代码中,并下载演示这些功能的全功能快速启动应用程序项目。

构建移动应用程序后, 您可以使用 Mobile Hub 测试您的应用程序, 然后监控和可视化其 使用方式。

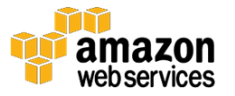

### Amazon Cognito

[Amazon Cognito](http://aws.amazon.com/cognito) 让您能够轻松地将用户注册信息和登录信息添加到移动和 Web 应用程 序111。借助 Amazon Cognito, 您还可以利用 SAML 身份解决方案或您自己的身份系统, 通过 Facebook、Twitter 或 Amazon 等社交网络身份提供商对用户进行身份验证。此外, Amazon Cognito 还让您能够将数据本地保存在用户的设备上,这样即使设备离线,应用 程序也可以运行。然后,您可以在用户的多个设备间同步数据,这样,不论用户使用什 么设备,都能获得一致的应用程序体验。

借助 Amazon Cognito,您可以专注于创建卓越的应用程序体验,而不用担心如何构建、 保护和扩展解决方案来处理用户管理、身份验证和跨设备同步。

### <span id="page-38-0"></span>Amazon Pinpoint

[Amazon Pinpoint](https://aws.amazon.com/pinpoint) 让您能够轻松地开展有针对性的营销活动,提高移动应用的用户参与 度112。Amazon Pinpoint 可以帮助您了解用户行为、确定目标用户、确定要发送的消 息、安排发送消息的最佳时间,并跟踪活动的结果。

根据应用程序使用情况和用户行为,发送有针对性的推送通知已经成为一种提高移动应用 程序用户参与度的常用方法,因为响应率通常比传统电子邮件营销活动高几倍。通过发送 有针对性的推送通知,您可以提高消息的相关性和效率、评估参与度并持续改进活动。

Amazon Pinpoint 非常容易上手。首先,AWS Mobile Hub 会指导您完成 AWS 移动软件开 发工具包与您的应用程序的集成。接下来,您需要定义目标细分及活动消息并指定发送 日期。活动开展后, Pinpoint 即会提供相关指标, 以便您进行分析并跟踪活动的影响。

使用 Amazon Pinpoint, 既无前期设置费用, 也没有固定月度费用。您只需按活动的目标 用户数、发送的消息数及收集的事件数支付费用,因此您可以从小规模开始,然后随着 应用程序的增大进行扩展。

### AWS Device Farm

[AWS Device Farm](https://aws.amazon.com/device-farm) 是一种应用程序测试服务, 可让您一次在许多设备上测试并与 Android、iOS 和 Web 应用程序交互, 或在设备上实时重现问题。113查看视频、屏幕截 图、日志和性能数据,以在推出应用程序前查明并解决问题。

### AWS 移动软件开发工具包

AWS [移动软件开发工具包可](http://aws.amazon.com/mobile/sdk)以帮助您轻松快速地构建高品质的移动应用程序<sup>114</sup>。它让您 能够轻松地访问一系列 AWS 服务, 例如: [AWS Lambda](#page-14-1)、[Amazon S3](#page-14-2)、Amazon [DynamoDB](#page-19-0)、[Amazon Mobile Analytics](#page-39-1)、[Amazon Machine Learning](#page-36-0)、[Elastic Load Balancing](#page-24-1)、 [Auto Scaling](#page-14-3) 等。

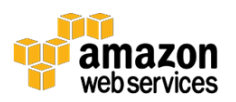

AWS 移动软件开发工具包包括适用于 iOS、Android、Fire OS 和 Unity 的库、代码示例和 文档,可帮助您构建跨不同设备和平台提供卓越体验的应用程序。

#### <span id="page-39-1"></span>Amazon Mobile Analytics

借助 [Amazon Mobile Analytics](http://aws.amazon.com/mobileanalytics/),您可以测量应用程序的使用和收入情况115。通过跟踪新用户 和老用户、应用程序收入、用户保留率及自定义应用内行为事件等关键趋势,您可以作出 数据驱动型决策,以增加应用程序的互动和盈利。您可以在 Mobile Analytics 控制台中查看 重要的图表,并自动将应用程序事件数据导出到 Amazon S3 和 Amazon Redshift,以运行自 定义分析。

## <span id="page-39-0"></span>应用程序服务

### AWS Step Functions

[AWS Step Functions](https://aws.amazon.com/step-functions) 让您能够使用可视化工作流来轻松地协调分布式应用程序的组件和微 服务。116通过使用每个都能执行离散函数的单独组件构建应用程序,您可以够快速扩展 和更改应用程序。Step Functions 是协调组件和逐步设置应用程序函数的可靠方法。Step Functions 提供图形控制台, 以按照一系列步骤安排应用程序的组件并实现其可视化。这 可以简化多步骤应用程序的构建和运行。Step Functions 可以自动触发和跟踪各个步骤, 并在出现错误时重试,因此您的应用程序能够按照预期顺序执行。Step Functions 可记录 每个步骤的状态,因此在出现错误时,您能够迅速诊断并调试问题。您甚至无需编写代 码就可以更改和添加步骤,因此可以轻松地完善您的应用程序,并加快创新步伐。AWS Step Functions 会为您管理操作和底层基础设施,以帮助确保您的应用程序在任何规模下 均可用。

#### Amazon API Gateway

[Amazon API Gateway](https://aws.amazon.com/api-gateway/) 是一种完全托管的服务,可以帮助开发者轻松创建、发布、维护、 监控和保护任意规模的 API。117只需在 AWS 管理控制台中轻点几次鼠标,您就能创建用 作应用程序"前门"的 API, 以便访问数据、业务逻辑或后端服务的功能,如在 Amazon EC2 上运行的工作负载、在 AWS Lambda 上运行的代码或任意 Web 应用程序。Amazon API Gateway 负责管理所有任务,涉及接受和处理成千上万个并发 API 调用,包括流量管 理、授权和访问控制、监控以及 API 版本管理。

#### Amazon Elastic Transcoder

[Amazon Elastic Transcoder](http://aws.amazon.com/elastictranscoder/) 是一种进行媒体转码的云服务118。它是一种高度可扩展、易于 使用且经济实用的方法,可供开发人员和企业将媒体文件从其源格式转换 (或称为转码) 为其他版本,以便在智能手机、平板电脑和 PC 等设备上播放。

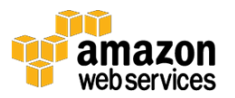

#### Amazon SWF

[Amazon Simple Workflow \(Amazon SWF\)](http://aws.amazon.com/swf/) 可帮助开发人员构建、运行和扩展具有并行或顺 序步骤的后台任务<sup>119</sup>。您可以将 Amazon SWF 看作云中完全托管的状态跟踪器和任务协 调器。如果应用程序的步骤需要 500 多毫秒才能完成,则需要跟踪处理状态。如果您需 要恢复, 或者需要在任务失败时重试, Amazon SWF 非常有用。

## <span id="page-40-0"></span>消息收发

#### Amazon SQS

[Amazon Simple Queue Service \(Amazon SQS\)](http://aws.amazon.com/sqs/) 是一项快速可靠、可扩展且完全托管的消息队 列服务120。Amazon SQS 可以简单、经济高效地解耦云应用程序的各个组件。您可以使用 Amazon SQS 来传输任何规模的数据,而不会丢失消息,也不要求其他服务始终可用。 Amazon SOS 包括具有高吞吐量和"至少一次"处理的标准队列, 以及提供 FIFO (先讲 先出)交付和"仅一次"处理的 FIFO 队列。

### <span id="page-40-1"></span>Amazon SNS

[Amazon Simple Notification Service \(Amazon SNS\)](http://aws.amazon.com/sns/) 是一项快速、灵活、完全托管的推送通知 服务,可以让您发送单独的消息或将消息群发给大量收件人121。Amazon SNS 让您可以以 简单且经济高效的方式来将推送通知发送给移动设备用户、电子邮件收件人,甚至可以 将消息发送给其他分布式服务。

您可以使用 Amazon SNS 将通知发送到 Apple、Google、Fire OS 和 Windows 设备, 还可以 在中国借助百度云推送将通知发送到 Android 设备。您可以使用 Amazon SNS 向遍布全球 各地的移动设备用户发送 SMS 消息。

除了这些终端节点,Amazon SNS 还可以将消息发送到 Amazon Simple Queue Service (SQS)、AWS Lambda functions 或任意 HTTP 终端节点。

#### Amazon SES

[Amazon Simple Email Service \(Amazon SES\)](http://aws.amazon.com/ses/) 是一款经济高效的电子邮件发送服务, 它构建 在可靠、可扩展的基础设施之上,后者是 Amazon.com 专为服务其自己的客户群而开发 的122。借助 Amazon SES, 您可以向客户发送交易电子邮件、营销信息或任何其他类型的 高质量内容。此外,您还可以使用 Amazon SES 接收信息并将之交付到 Amazon S3 存储 桶、通过 AWS lambda 函数调用自定义代码或将通知发布到 Amazon SNS。使用 Amazon SES 时, 您不必支付任何前期费用 - 您可以随用随付, 且只需为所用的资源付费。

另请参阅 [Amazon Pinpoint](#page-38-0)。

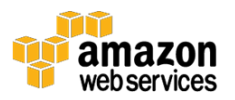

# <span id="page-41-0"></span>业务生产效率

#### Amazon WorkDocs

[Amazon WorkDocs](https://aws.amazon.com/workdocs/) 是一项安全的完全托管的企业存储和共享服务,具有强大的管理控制 和反馈功能,可提高用户生产率。<sup>123</sup>

用户可以对文件进行评论、将其发送给他人以获得反馈以及上传新版本,而无需采取将 其文件的多个版本作为附件用电子邮件发送的方式。无论用户身在何处,都可通过自选 设备(如 PC、Mac、平板电脑和手机)使用这些功能。通过 Amazon WorkDocs, IT 管理 员可选择集中管理现有的公司目录、灵活的共享策略、审计日志和控制数据存储位置。 您可使用 Amazon WorkDocs 的 30 天免费试用版(对每位用户提供 1TB 存储,最多支持 50 位用户),以初步了解此产品的功能。

#### Amazon WorkMail

[Amazon WorkMail](https://aws.amazon.com/workmail/) 是一种安全的托管式企业电子邮件和日历服务,可支持现有桌面和移 动电子邮件客户端应用程序124。Amazon WorkMail 让用户能够使用他们选择的客户端应 用程序(包括 Microsoft Outlook、本机 iOS 和 Android 电子邮件应用程序、支持 IMAP 协 议的任何客户端应用程序)或直接通过 Web 浏览器无缝访问其电子邮件、联系人和日 历。您可以将 Amazon WorkMail 与您现有的公司目录相集成,使用邮件日志来满足合规 性要求,以及控制用于加密数据的密钥和用于存储数据的位置。您还可以设置与 Microsoft Exchange Server 的互操作性,以便更轻松地开始使用 Amazon WorkMail。

#### Amazon Chime

[Amazon Chime](https://chime.aws/) 是一项通信服务,可以使用您信赖的安全易用的应用程序转换联机会 议125。Amazon Chime 可在您的各种设备上无缝工作, 让您时刻保持连接。您可以将 Amazon Chime 用于在线会议、视频会议、通话、聊天等用途,并在组织内外共享内 容。Amazon Chime 让您能够随时随地高效办公。

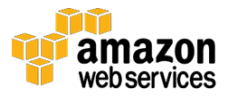

## <span id="page-42-0"></span>桌面和应用程序流

#### Amazon WorkSpaces

[Amazon WorkSpaces](http://aws.amazon.com/workspaces/) 是一种运行在 AWS 云上的完全托管的安全桌面计算服务<sup>126</sup>。借助 Amazon WorkSpaces,您可以轻松预置基于云的虚拟桌面,并让用户能够从支持的任何设 备 (包括 Windows 和 Mac 计算机、Chromebook、iPad、Fire 平板电脑、Android 平板电 脑及 Chrome 和 Firefox Web 浏览器)访问所需的文档、应用程序和资源。只需在 AWS 管 理控制台中单击几下,即可为任意数量的用户部署高质量的云桌面。使用 Amazon WorkSpaces 时, 您只需按月或按小时为您启动的 Amazon WorkSpaces 支付费用, 与传统 的桌面和本地虚拟桌面基础设施 (VDI) 解决方案相比, 它能帮您节约资金。

#### Amazon AppStream 2.0

[Amazon AppStream 2.0](https://aws.amazon.com/appstream2) 是一项安全的完全托管式应用程序流式处理服务,可让您将桌面 应用程序从 AWS 流式传输到任何运行 Web 浏览器的设备,而无需重新编写应用程序 127。Amazon AppStream 2.0 使您能够即时访问所需的应用程序, 并在您自选的设备上获 得流畅的响应式用户体验。

如今的用户希望使用其首选设备从任意位置访问他们的应用程序。为此,各大组织需要 维护多个桌面应用程序版本,并采取其他措施保护应用程序和数据的安全。虽然基于浏 览器的应用程序为 IT 解决了设备兼容性和安全问题, 但各大组织其实仍有很多传统桌面 应用程序需要提供支持。各大组织不得不做出抉择:要么重新编写其应用程序以在浏览 器中本机运行(耗时且成本高昂),要么继续维护和支持一系列复杂的桌面应用程序。

Amazon AppStream 2.0 让您能够获享本机浏览器应用程序的诸多优势, 却无需对其进行 重新编写。利用 Amazon AppStream 2.0,您可以轻松地将现有的桌面应用程序导入 AWS,并立即将其流式传输到兼容 HTML5 的浏览器。您可以每个应用程序只维护一个版 本,从而轻松管理应用程序。您的用户可始终访问其应用程序的最新版本。您的应用程 序在 AWS 计算资源上运行,因此数据绝不会存储在用户的设备上,这意味着用户可始终 享受安全的高性能体验。

与桌面应用程序流式传输的传统本地解决方案不同,Amazon AppStream 2.0 提供按需支 付的定价,无需前期投资且没有基础设施需要维护。您可以立即进行全球扩展,从而确 保用户始终享受最佳体验。

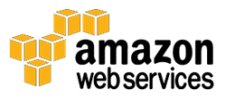

### <span id="page-43-0"></span>物联网

### <span id="page-43-1"></span>AWS IoT 平台

[AWS IoT](https://aws.amazon.com/iot-platform) 是一款托管的云平台,使互联设备可以轻松安全地与云应用程序及其他设备交 互<sup>128</sup>。AWS IoT 可支持数十亿台设备和数万亿条消息,还能对这些消息进行处理并将其 安全可靠地路由至 AWS 终端节点和其他设备。借助 AWS IoT, 您的应用程序可以随时跟 踪所有设备并与其通信,即使这些设备未处于连接状态也不例外。

AWS IoT 让您能够轻松地使用各种 AWS 服务(如 [AWS Lambda](#page-14-1)、[Amazon Kinesis](#page-33-0)、[Amazon](#page-14-2)  [S3](#page-14-2)、[Amazon Machine Learning](#page-36-0) 和 [Amazon DynamoDB](#page-19-0))来构建可用于收集、处理和分析互 联设备生成的数据并根据这些数据采取操作的物联网 (IoT) 应用程序,而无需管理任何基 础设施。

### AWS Greengrass

[AWS Greengrass](https://aws.amazon.com/greengrass/) 是一种允许您以安全的方式为互联设备运行本地计算、消息收发和数据 缓存的软件<sup>129</sup>。借助 AWS Greengrass,互联设备可以运行 AWS Lambda 函数、同步设备 数据以及与其他设备安全通信 — 甚至无需连接互联网。通过使用 AWS Lambda, Greengrass 可确保您的 IoT 设备快速响应本地事件、运行时采用间歇性连接,并最大程度 地降低将 IoT 数据传输到云的成本。

AWS Greengrass 可将 AWS 无缝扩展至设备, 以便在本地操作其生成的数据, 同时仍可将 云用于管理、分析和持久存储。利用 AWS Greengrass,您可以使用熟悉的语言和编程模 型在云中创建和测试设备软件,然后将其部署到设备中。您可对 AWS Greengrass 进行编 程,使之可筛选设备数据,并仅将必要信息传输回云中。AWS Greengrass 使用 AWS IoT 安全和访问管理功能对所有连接点的设备数据进行身份验证和加密。这样一来,当设备 在身份未经证实的情况下相互通信和与云通信时,绝不会在各设备间交换数据。

### AWS IoT Button

[AWS IoT Button](https://aws.amazon.com/iotbutton/) 是一款基于 Amazon Dash Button 硬件的可编程按钮。<sup>130</sup>这种简单的 Wi-Fi 设备易于配置, 专为帮助开发人员开始使用 [AWS IoT](#page-43-1)、[AWS Lambda](#page-14-1)、Amazon [DynamoDB](#page-19-0)、[Amazon SNS](#page-40-1) 及众多的其他 Amazon Web Services 而设计, 无需编写特定于设 备的代码。

您可以在云中对按钮进行逻辑编码,配置按钮单击以计数或跟踪项目、呼叫或提醒某 人、启动或停止某些操作、订购服务或甚至提供反馈。例如,您可以通过单击按钮开锁 或启动汽车、打开车库门、叫计程车、呼叫配偶或客户服务代表、跟踪常见家务的进行 情况及药物或商品的使用情况,或远程控制家用电器。

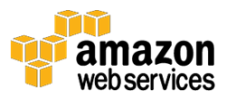

该按钮可用作 Netflix 的远程控制器、Philips Hue 灯泡开关、Airbnb 房客入住/退房设 备,或者用来订购您最喜欢的披萨外卖。您可以将它与第三方 API(如 Twitter、 Facebook、Twilio、Slack),或者甚至您自己公司的应用程序进行整合。将它与我们甚 至不曾想到的对象建立连接。

## <span id="page-44-0"></span>游戏开发

#### Amazon GameLift

[Amazon GameLift](https://aws.amazon.com/gamelift/) 是一项托管服务,用于部署、运行和扩展基于会话的多玩家游戏的专用 游戏服务器。131借助 Amazon GameLift, 您可以轻松管理服务器基础设施, 扩展容量以降 低延迟和成本,将玩家与可用的游戏会话进行匹配,并抵御分布式拒绝服务 (DDoS) 攻 击。您只需为您的游戏实际使用的计算资源和带宽付费,无需签订月度合同和年度 合同。

#### Amazon Lumberyard

[Amazon Lumberyard](https://aws.amazon.com/lumberyard) 是一款免费的跨平台 3D 游戏引擎, 让您能够创建最优质的游戏、 将游戏与 AWS 云的出色计算能力和广阔存储空间相关联,同时还能吸引 Twitch 上的爱 好者的关注<sup>132</sup>。使用 Lumbervard 着手开发游戏项目, 您可以将大量时间投入到打造出 色的游戏体验和构建粉丝社区上,而减少在构建游戏引擎和管理服务器基础设施这些 几无差别的繁重任务方面所花的时间。

## <span id="page-44-1"></span>后续步骤

通过注册 AWS [免费套餐获](http://aws.amazon.com/free/)得众多 AWS 产品和服务的实际体验,彻底改造您使用 IT 的方 式133。在 AWS 免费套餐中, 您可以测试工作负载并运行应用程序来了解更多信息, 并 为您的组织构建适当的解决方案。您还可以联系 AWS [销售和业务开发部门](https://aws.amazon.com/contact-us/aws-sales)<sup>134</sup>。

通[过注册](https://portal.aws.amazon.com/gp/aws/developer/registration/index.html) AWS<sup>135</sup>, 您可以访问 Amazon 的云计算服务。注意: 注册过程中需要使用信用 卡,但在您开始使用服务后才会收费。无长期使用合约,您可以随时停止使用 AWS。

若要熟悉 AWS, 请观[看这些简短视频,](https://aws.amazon.com/training/intro_series/) 它们介绍了如何创建账户、启动虚拟服务器、存 储媒体等主题136。要了解 AWS 的广度和深度, 请访问 AWS [频道和](https://www.youtube.com/user/AmazonWebServices)[研讨会频道](https://www.youtube.com/user/AWSwebinars)137,138。通 [过自主进度动手实验室获](https://aws.amazon.com/training/self-paced-labs/)得亲身体验139。

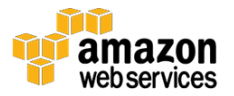

# <span id="page-45-0"></span>结论

AWS 提供构建块, 您可以快速组装构建块, 支持几乎任何工作负载。AWS 为您提供一整 套高度可用的服务,配合使用这些服务,您可以构建复杂、可扩展的应用程序。

您可以访问高度持久的存储、低成本的计算、高性能的数据库和管理工具等。所有这些 都不需要前期成本,您只为所用资源付费。这些服务可帮助组织快速发展、降低 IT 成本 以及进行扩展。很多大型企业和热门的初创公司都信任 AWS,并通过它们为各种工作负 载提供支持,如 Web 和移动应用程序、游戏开发、数据处理和仓库、存储、存档等。

# <span id="page-45-1"></span>贡献者

以下为对此文档有贡献的个人和组织:

Sajee Mathew (AWS 首席解决方案架构师)

# **Notes**

- <sup>1</sup><https://aws.amazon.com/what-is-cloud-computing/>
- 2 <https://aws.amazon.com/hybrid/>
- 3 <https://aws.amazon.com/enterprise/hybrid/>
- 4 <https://aws.amazon.com/about-aws/global-infrastructure>
- <sup>5</sup> <https://aws.amazon.com/security>
- 6 <https://aws.amazon.com/compliance/>
- <sup>7</sup> [http://d0.awsstatic.com/whitepapers/compliance/AWS\\_Risk\\_and\\_Compliance\\_Whitepaper.pdf](http://d0.awsstatic.com/whitepapers/compliance/AWS_Risk_and_Compliance_Whitepaper.pdf)
- 8 <http://aws.amazon.com/security/>
- 9 <https://aws.amazon.com/console/>
- <sup>10</sup> <http://aws.amazon.com/console/mobile/>
- <sup>11</sup> <http://aws.amazon.com/cli>
- <sup>12</sup> <https://aws.amazon.com/tools/>
- <sup>13</sup> <http://aws.amazon.com/ec2/>
- <sup>14</sup> <https://aws.amazon.com/windows/>

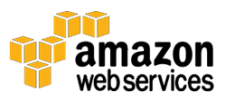

- <http://aws.amazon.com/ec2/purchasing-options/dedicated-instances/>
- <http://aws.amazon.com/ec2/purchasing-options/>
- <http://aws.amazon.com/ec2/purchasing-options/reserved-instances/>
- <http://aws.amazon.com/ec2/purchasing-options/spot-instances/>
- <http://aws.amazon.com/ecs/>
- <https://aws.amazon.com/ecr/>
- <https://amazonlightsail.com/>
- <https://aws.amazon.com/batch>
- <http://aws.amazon.com/elasticbeanstalk/>
- <http://aws.amazon.com/lambda/>
- <http://aws.amazon.com/autoscaling/>
- <http://aws.amazon.com/s3/>
- <https://aws.amazon.com/s3/sla/>
- <https://aws.amazon.com/cloud-data-migration/>
- <http://aws.amazon.com/ebs/>
- <https://aws.amazon.com/efs/>
- <http://aws.amazon.com/glacier/>
- <http://aws.amazon.com/storagegateway/>
- <https://aws.amazon.com/rds/aurora/>
- <http://aws.amazon.com/rds/>
- <https://aws.amazon.com/relational-database/>
- <https://aws.amazon.com/rds/postgresql/>
- <https://aws.amazon.com/rds/mysql/>
- <https://aws.amazon.com/rds/mariadb/>
- <https://aws.amazon.com/rds/oracle/>
- <https://aws.amazon.com/rds/sqlserver/>
- <http://aws.amazon.com/dynamodb/>

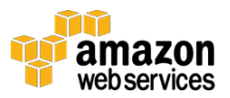

- <http://aws.amazon.com/elasticache/>
- <https://aws.amazon.com/elasticache/what-is-redis/>
- <https://aws.amazon.com/elasticache/redis/>
- <http://www.memcached.org/>
- <https://aws.amazon.com/application-discovery>
- <https://aws.amazon.com/dms/>
- <https://aws.amazon.com/server-migration-service>
- <https://aws.amazon.com/snowball/>
- <https://aws.amazon.com/snowball-edge>
- <https://aws.amazon.com/snowmobile>
- <http://aws.amazon.com/vpc/>
- <http://aws.amazon.com/cloudfront/>
- <http://aws.amazon.com/route53/>
- <http://aws.amazon.com/directconnect/>
- <http://aws.amazon.com/elasticloadbalancing/>
- <https://aws.amazon.com/elasticloadbalancing/classicloadbalancer/>
- <https://aws.amazon.com/elasticloadbalancing/applicationloadbalancer/>
- <https://aws.amazon.com/codecommit/>
- <https://aws.amazon.com/codebuild>
- <https://aws.amazon.com/codedeploy/>
- <https://aws.amazon.com/codepipeline/>
- <https://aws.amazon.com/xray>
- <http://aws.amazon.com/cloudwatch/>
- <sup>65</sup> <https://aws.amazon.com/ec2/systems-manager/>
- <http://aws.amazon.com/cloudformation/>
- <https://aws.amazon.com/cloudformation/aws-cloudformation-templates/>
- <https://aws.amazon.com/cloudformation/details/#designer>

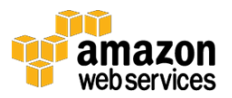

- <http://aws.amazon.com/cloudtrail/>
- <https://aws.amazon.com/config/>
- <https://aws.amazon.com/opsworks/>
- <http://aws.amazon.com/servicecatalog/>
- <https://aws.amazon.com/premiumsupport/trustedadvisor/>
- <https://aws.amazon.com/premiumsupport/phd>
- <https://aws.amazon.com/managed-services>
- <https://aws.amazon.com/cloud-directory/>
- <http://aws.amazon.com/iam/>
- <http://aws.amazon.com/iam/details/manage-users/>
- <http://aws.amazon.com/iam/details/managing-user-credentials/>
- <http://aws.amazon.com/iam/details/mfa/>
- <http://aws.amazon.com/iam/details/manage-roles/>
- <http://aws.amazon.com/iam/details/manage-permissions/>
- <http://aws.amazon.com/iam/details/manage-federation/>
- <http://aws.amazon.com/iam/details/manage-permissions/>
- <https://aws.amazon.com/inspector/>
- <https://aws.amazon.com/certificate-manager>
- <http://aws.amazon.com/cloudhsm/>
- <http://aws.amazon.com/directoryservice/>
- <https://aws.amazon.com/enterprise-applications/>
- <http://aws.amazon.com/kms/>
- <https://aws.amazon.com/organizations>
- <https://aws.amazon.com/shield>
- <https://aws.amazon.com/waf/>
- <https://aws.amazon.com/athena>
- <https://aws.amazon.com/emr/>

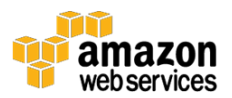

- <http://aws.amazon.com/cloudsearch/>
- <https://aws.amazon.com/elasticsearch-service/>
- <http://aws.amazon.com/kinesis/>
- <http://aws.amazon.com/kinesis/firehose/>
- <http://aws.amazon.com/kinesis/analytics/>
- <http://aws.amazon.com/kinesis/streams/>
- <http://aws.amazon.com/redshift/>
- <https://quicksight.aws/>
- <http://aws.amazon.com/datapipeline>
- <https://aws.amazon.com/glue>
- <https://aws.amazon.com/lex>
- <https://aws.amazon.com/polly>
- <https://aws.amazon.com/rekognition>
- <https://aws.amazon.com/machine-learning/>
- <https://aws.amazon.com/mobile>
- <http://aws.amazon.com/cognito>
- <https://aws.amazon.com/pinpoint>
- <https://aws.amazon.com/device-farm>
- <http://aws.amazon.com/mobile/sdk>
- <http://aws.amazon.com/mobileanalytics/>
- <https://aws.amazon.com/step-functions>
- <https://aws.amazon.com/api-gateway/>
- <http://aws.amazon.com/elastictranscoder/>
- <http://aws.amazon.com/swf/>
- <http://aws.amazon.com/sqs/>
- <http://aws.amazon.com/sns/>
- <http://aws.amazon.com/ses/>

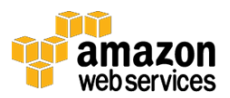

- <https://aws.amazon.com/workdocs/>
- <https://aws.amazon.com/workmail/>
- <https://chime.aws/>
- <http://aws.amazon.com/workspaces/>
- <https://aws.amazon.com/appstream2>
- <https://aws.amazon.com/iot-platform/>
- <https://aws.amazon.com/greengrass/>
- <https://aws.amazon.com/iotbutton/>
- <https://aws.amazon.com/gamelift/>
- <https://aws.amazon.com/lumberyard>
- <http://aws.amazon.com/free/>
- <https://aws.amazon.com/contact-us/aws-sales>
- <https://portal.aws.amazon.com/gp/aws/developer/registration/index.html>
- [https://aws.amazon.com/training/intro\\_series/](https://aws.amazon.com/training/intro_series/)
- <https://www.youtube.com/user/AmazonWebServices>
- <https://www.youtube.com/user/AWSwebinars>
- <https://aws.amazon.com/training/self-paced-labs/>

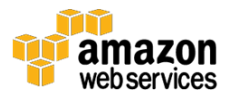